#### **ФАКУЛЬТЕТ УПРАВЛІННЯ ПРОЦЕСАМИ ПЕРЕВЕЗЕНЬ**

**Кафедра залiзничних станцій та вузлів**

#### **АВТОМАТИЗОВАНЕ ПРОЕКТУВАННЯ ЗАЛІЗНИЧНИХ СТАНЦІЙ ТА ВУЗЛІВ**

*Конспект лекцій*

**з дисципліни** *«САПР ЗАЛІЗНИЧНИХ СТАНЦІЙ ТА ВУЗЛІВ»*

**Частина 2**

**Харків – 2016** Автоматизоване проектування залізничних станцій та вузлів [Текст]: конспект лекцій / О. М. Огар, О. В. Розсоха, М. Ю. Куценко, Г. І. Шелехань. – Харків: УкрДУЗТ, 2016. – Ч. 2. – 68 с.

У конспекті лекцій розглядаються принципи і технологія автоматизованого проектування залізничних станцій, вузлів і окремих їх елементів. Дана навчальнометодична розробка рекомендується для використання студентам денної та безвідривної форми навчання факультету УПП, слухачів ФПК і НН ІППК.

Іл. 10, табл. 8, бібліогр.: 5 назв.

Конспект лекцій розглянуто та рекомендовано до друку на засіданні кафедри залізничних станцій та вузлів 8 лютого 2016 р., протокол № 6.

Рецензент

проф. Є.С. Альошинський

#### АВТОМАТИЗОВАНЕ ПРОЕКТУВАННЯ ЗАЛІЗНИЧНИХ СТАНЦІЙ ТА ВУЗЛІВ

*Конспект лекцій* з дисципліни *«САПР ЗАЛІЗНИЧНИХ СТАНЦІЙ ТА ВУЗЛІВ»*

Частина 2

Відповідальний за випуск Куценко М.Ю.

Редактор Ібрагімова Н.В.

Підписано до друку 10.03.16 р.

Формат паперу 60х84 1/16. Папір писальний.

Умовн.-друк.арк. 3,00. Тираж 100. Замовлення №

Видавець та виготовлювач Українська державна академія залізничного транспорту, 61050, Харків-50, майдан Фейєрбаха, 7. Свідоцтво суб'єкта видавничої справи ДК № 2874 від 12.06.2007 р.

# **УКРАЇНСЬКИЙ ДЕРЖАВНИЙ УНІВЕРСИТЕТ ЗАЛІЗНИЧНОГО ТРАНСПОРТУ**

# **ФАКУЛЬТЕТ УПРАВЛІННЯ ПРОЦЕСАМИ ПЕРЕВЕЗЕНЬ**

**Кафедра залізничних станцій та вузлів**

# **АВТОМАТИЗОВАНЕ ПРОЕКТУВАННЯ ЗАЛІЗНИЧНИХ СТАНЦІЙ ТА ВУЗЛІВ**

*Конспект лекцій*

**Частина 2**

**з дисципліни «САПР залізничних станцій та вузлів»**

**Харків 2016** 

Автоматизоване проектування залізничних станцій та вузлів [Текст]: конспект лекцій / О. М. Огар, О. В. Розсоха, М. Ю. Куценко, Г. І. Шелехань. – Харків: УкрДУЗТ,  $2016. - 4.2 - 68$  c.

У конспекті лекцій розглядаються принципи і технологія автоматизованого проектування залізничних станцій, вузлів і окремих їх елементів. Дана навчальнометодична розробка рекомендується для використання студентам денної та безвідривної форми навчання факультету УПП, слухачів ФПК і НН ІППК.

Іл. 10, табл. 8, бібліогр.: 5 назв.

Конспект лекцій розглянуто та рекомендовано до друку на засіданні кафедри залізничних станцій та вузлів 8 лютого 2016 р., протокол № 6.

Рецензент

проф. Є.С. Альошинський

## **Лекція 1 АНАЛІЗ ПРОБЛЕМИ АВТОМАТИЗАЦІЇ ПРОЕКТУВАННЯ ТРАНСПОРТНИХ КОМУНІКАЦІЙ**

#### **1.1 Дослідження в напрямку автоматизації проектування станцій та вузлів**

У 1962-1963 роках в колишньому СРСР проводився цілий ряд науково-технічних нарад, присвячених теоретичним і практичним аспектам застосування ЕОМ при проектуванні станцій і вузлів. Колективами провідних галузевих проектних організацій розроблено різні програмні рішення, які показали принципову можливість ефективного застосування ЕОМ для розрахунків обсягів земляних робіт за поперечними профілями полотна, визначення елементів поздовжнього профілю головної колії в межах станції в ув'язці з підходами. У 1963 році ЦНДІЗ намітив розроблення програм для розрахунку координат колійного розвитку станції.

У 1975 році ЦНДІЗ видав посібник з розрахунку станцій методом моделювання на ЕОМ. Основою опису схеми станції є розподіл на елементи.

Значний обсяг роботи був перенесений з етапу безпосереднього розроблення схеми на підготовчий етап. Застосування програми ставало можливим тільки при коректному заповненні цілого ряду бланків, розрахункових формул, таблиць, проведенні кодування елементів колійного розвитку станції.

У 1980-ті роки було продовжено етап накопичення кількісного матеріалу. У цей період алгоритмізовані знання набувають форму закінчених структур, які свідчать про те, що склалися досить ясні і певні уявлення про проблему комп'ютерного моделювання схем станцій. Багато з них стали використовуватися як методики автоматизованого розрахунку і проектування.

На даному етапі спостерігається відхід від методу кодованого представлення параметрів і символічної адресації, і більшість робіт розвивають підхід координатного введення елементів станцій. При цьому проектувальник виконує всі розрахунки, пов'язані з визначенням положення центрів

стрілочних переводів, граничних стовпчиків, сигналів, вершин кутів повороту. Отримані результати використовуються як вихідні дані для накреслення колійного розвитку роздільних пунктів. Реалізація цього методу автоматизації проектування станцій, як показує досвід, є малоефективною через значні витрати часу на підготовку масиву координат.

Третій етап умовно можна визначити як період з 1990-х років по теперішній час. Значних зрушень у напрямку автоматизації проектування залізничних станцій за останні десять років не спостерігається. Аналіз отриманих результатів показує, що дослідники зіткнулися з досить нетрадиційною проблемою, яка охоплює численні аспекти проектування, що складно формалізуються. Якість проектного рішення при традиційних підходах визначається, перш за все, рівнем кваліфікації проектувальника. Навички і досвід професіонала вирішують проблему ув'язки структури схеми станції з численними внутрішніми і зовнішніми факторами, а описових процедур досвіду проектувальника поки не існує.

У цей період починає формуватися єдиний алгоритмічний підхід до інтерпретації вимог проектування та правил реалізації станційних структур у проектуванні. Отримують розвиток так звані SCADA-системи, які сприяють впровадженню автоматизованих форм наскрізного розроблення проектів, що охоплюють усі його етапи та дозволяють отримувати інтегровані рішення. У 2000 році за допомогою SCADA-системи на основі топографічної зйомки була створена деталізована мнемосхема станції «Кар'єрна» Михайлівського гірничо-збагачувального комбінату та деяких інших промислових підприємств. Електронні схеми станцій дозволяли відстежувати стан складу і окремих локомотивів на екрані дисплея в точці з координатами, визначеними мобільними GPS-приймачами через глобальну супутникову навігаційну систему.

Найважливішим фактором, що перешкоджає швидкому створенню ефектної системи автоматизованого проектування залізничних станцій, є евристичність самого процесу побудови схеми роздільного пункту. Проте завдяки цілому ряду теоретичних робіт зростає пізнавальна спрямованість отриманих результатів.

Приблизно в ці ж періоди часу за кордоном проводяться аналогічні дослідження. Характерним для них є послідовне накопичення матеріалу з проблеми розроблення транспортної САПР. При цьому переважає методичне опрацювання математичних методів формального опису структур колійного розвитку. Використання комбінаторних, топологічних, матричних, графових моделей для відображення суттєвих ознак і коректного графічного представлення технічного оснащення станцій і вузлів дозволило сформулювати ряд канонічних вимог, що висуваються до математичних аналогів реальних схем роздільних пунктів. Аналіз цих робіт показує, що спостерігаються два напрямки, за якими закордонні вчені проводили свої дослідження в галузі автоматизації проектування залізничних станцій:

1) технічне конструювання колійного розвитку;

2) техніко-технологічне моделювання елементів і процесів.

Вирішуючи проблеми САПР, вітчизняні та зарубіжні вчені не замикалися тільки на оптимізації геометричних властивостей проектованих об'єктів, а зв'язували моделі, що розробляються, з технологією.

Унаслідок такої двоїстої орієнтації досліджень у галузі САПР залізничних станцій вченим до теперішнього часу не вдалося отримати закінченого рішення.

Евристика систем автоматизації проектування на сьогодні пов'язується з необхідністю активного і безпосереднього використання «живого досвіду» проектувальника, його безпосередньої участі у процесі завершення і аналізу проектного рішення. У цьому випадку автоматизовані методи стають вторинними і використовуються як засіб та інструмент відтворення результату діяльності людини.

По суті евристична спрямованість процесу проектування роз'єднує мету проектувальника і програмного середовища САПР.

Через відсутність методів формалізації досвіду, знань і навичок професіонала система автоматизації підміняється прямим застосуванням цього досвіду. Зворотний зв'язок з програмною оболонкою, як правило, вже не відновлюється, оскільки проектувальник завершує проектне завдання

самостійно. Однак, як показує аналіз, навіть на складних аналітичних етапах проектного процесу може і повинен підтримуватися тісний зв'язок між проектувальником програмним середовищем САПР.

Особливістю існуючих підходів до проектування об'єктів є методологічна орієнтація на традиційні методи. Аналіз різних досліджень у галузі транспортних САПР показує, що при вивченні різних проблем автоматизації проектування використовується схема етапної диференціації процесу розроблення проектного рішення (рисунок 1.1).

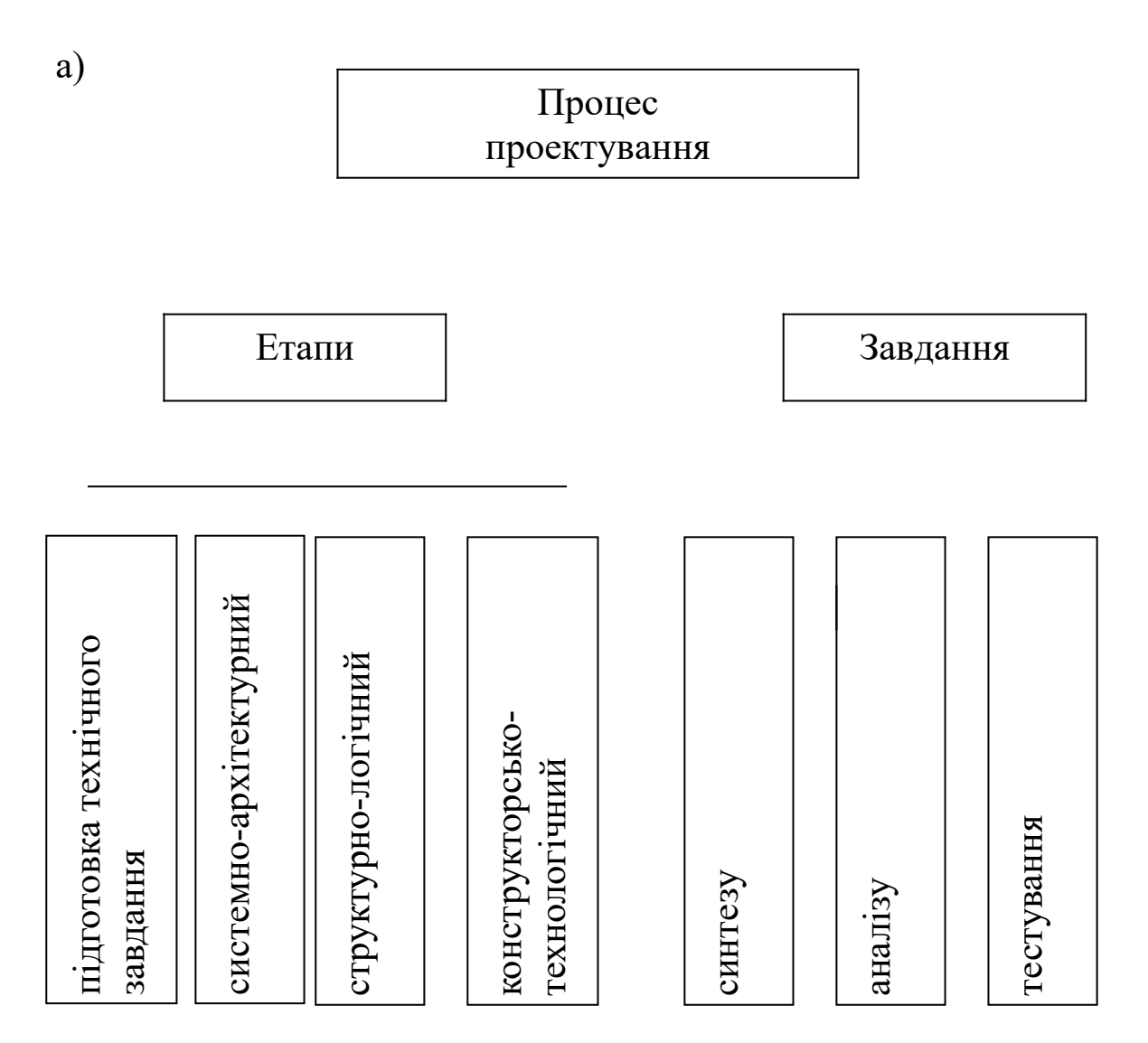

а – характеристика етапів і завдань

Рисунок 1.1 – Методологія підходу до проектування об'єктів

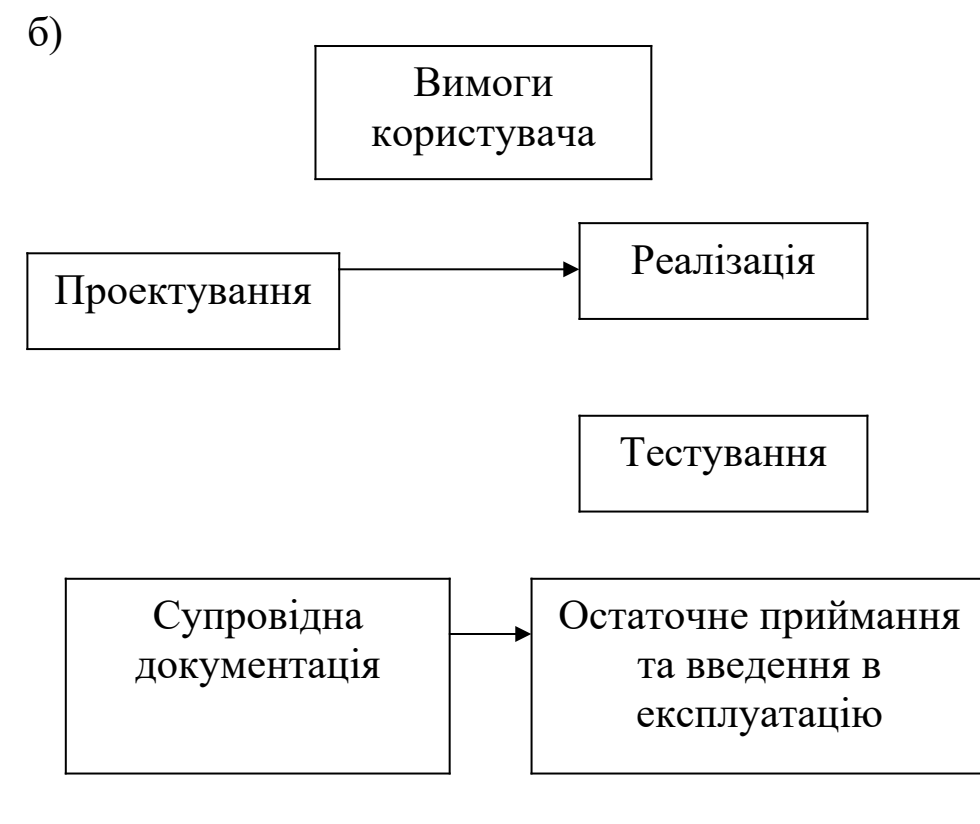

б – схема реалізації проекту Рисунок 1.1 – Аркуш 2

# **1.2 Можливості типових пакетів САПР для застосування їх при автоматизації проектування станцій**

Залежно від орієнтації на вирішення певних завдань програми комп'ютерного моделювання, що функціонують у наш час, можна віднести до одного з чотирьох класів:

- автоматизації машинобудівного креслення;

- конструювання друкованих плат та електронних схем;

- автоматизації будівельного проектування та архітектурних робіт;

- комплексного проектування макроструктур.

Аналіз можливостей цих пакетів показує, що більшість з них різною мірою можуть бути пристосовані для вирішення завдань з автоматизації проектування схем залізничних станцій. В арсеналі засобів пакети САПР мають геометричні примітиви, які можуть бути в елементному або блочному поданні ідентифіковані як дільниця колії, стрілочний перевід, поїзний або маневровий сигнал, інші елементи колійного розвитку і технічного оснащення роздільного пункту. Великі пакети САПР

типу AutoCAD, MicroStation, CADDY мають вбудовані мови програмування, які дозволяють розширити істотні можливості автоматизованих систем проектування, максимально пристосовуючи їх для вирішення конкретних вузькоспеціалізованих завдань.

Однак слід зазначити, що перепрофілювання структури САПР загального призначення є ефективним, якщо проблема проектування носить систематичний характер, тобто рішення досягається шляхом використання логіко-математичних методів, які висловлюються правильними, завершеними формалізованими аналогами типового середовища. При цьому відсутня або мінімізована стохастична складова, використовуються ефективні методи приглушення шумів.

САПР ЗС, що розробляється, належить до систем евристичного типу, для яких необхідно розвивати базову структуру аналізу вхідних даних, оскільки подібної системи жодна типова САПР спочатку не має. Складність полягає в тому, що йдеться про інтеграцію в існуючу САПР чужорідних для неї елементів. Так, досить складно встановити зв'язок між функцією відтворення лінії і процедурою розпізнання її як об'єкта, здатного прийняти поїзд установленої довжини, що забезпечує пропускання маневрового локомотива, який має спеціалізацію, що виключає обслуговування поїздопотоків іншого напрямку.

При взаємному поєднанні декількох графічних елементів, що відтворюють структуру горловини або парку станції, необхідна активізація модулів оптимізації колійного розвитку, які забезпечують максимальне скорочення неробочих довжин колій, раціональне укладання стрілочних переводів, контроль міжколійя.

Система повинна грамотно аналізувати дії проектувальника, не виконувати бездумно кожну його вимогу, а трасувати вказівку через відповідну схему оцінки виникаючої проектної ситуації перед задоволенням вказівки користувача.

Основна ідея САПР ЗС полягає в тому, щоб розробити живе, інтерактивне середовище спілкування проектувальника і програми. Користувачу потрібен грамотний помічник, а не безвольний виконавець, не здатний аналізувати свої і чужі дії.

Поняття «грамотний» для пакета САПР ЗС трансформується в поняття «адаптивний».

Аналізуючи існуючі САПР машинобудівного профілю, можна відзначити, що практично будь-яка з них може бути основою для транспортної системи автоматизованого проектування. Витрати часу на створення моделі об'єкта на екрані дисплея засобами САПР машинобудування виявляються мінімальними. Комп'ютерний прототип масштабується, до нього застосовані функції «гумової нитки», модель може бути спроектована на будь-яку площину. Можливість типової САПР за наявності відповідних модулів розширення дозволяє анімувати зображення. Можна спостерігати динамічну картинку послідовної зміни зв'язків елементів станції при її етапному розвитку.

Однак, незважаючи на зовнішню схожість завдань автоматизації проектування автомобілів і схем залізничних станцій, САПР машинобудування слід віднести до систем кількісного аналізу, а створювану САПР транспортного профілю – до систем якісного синтезу, яким для ефективного функціонування потрібне застосування особливих кваліметричних підходів.

Можливості типових САПР виявляються досить повними для розрахунку і графічного моделювання схем залізничних станцій, але не забезпечують інтерактивний контроль з боку проектувальника за ходом процесу проектування. Слабкою стороною промислових систем автоматизованого проектування є тільки фактичний візуальний моніторинг розвитку структури об'єкта. Впроваджується стандартний прийом комп'ютерного моделювання: що проектую, те і бачу на екрані. У результаті виявляється, що прямими методами типових САПР можна розробити цілісну структуру візуальної форми і технологічного змісту залізничної станції. Потрібна серйозна перебудова базового середовища і доповнення його активними модулями спеціалізованого змісту.

### **Лекція 2 ФОРМАЛІЗОВАНЕ ПРЕДСТАВЛЕННЯ НОРМАТИВНО-ДОВІДКОВОЇ ІНФОРМАЦІЇ ПРИ АВТОМАТИЗАЦІЇ ПРОЕКТУВАННЯ СТАНЦІЙ**

### **2.1 Аналіз інструктивної документації з проектування схем роздільних пунктів**

Предметні знання виражаються за допомогою природної мови, яка є основою і вихідним матеріалом для розроблення логічно стрункої моделі інтерпретації предметних знань. Природна мова, володіючи багатою гамою виразних засобів опису навколишнього світу, разом з тим наповнює його широким спектром складновловимих відмінностей багатозначного характеру.

Нормативні дані мають ще більш певні характеристики, інтерпретуючи відомості фактографічного характеру, що мають певні числові еквіваленти. Лексика інструктивних положень базується на особливих правилах вибору мовних засобів відображення свого вмісту. При цьому перевагу надають не яскравості і глибині вираження, а точності і визначеності, ясності і однозначності, лаконічності і кількісній інтерпретації. Інструктивним положенням властива концентрація смислового змісту в одній або декількох фразах. Відповідні вимоги виражаються досить стисло. Терміни, що використовуються при цьому, як правило, контекстно-незалежні, тобто повторне їх застосування в інших положеннях несе, як правило, те саме семантичне навантаження.

Аналіз основних положень інструктивних документів проектування роздільних пунктів залізничного транспорту показує, що в них досить часто використовуються семантично нечіткі словоформи типу «як правило», «технічно оснащені», «дозволяється», «великий потік», «поступово», які не можуть зберігатися в комп'ютерній базі знань у звичному їх представленні. Вони повинні пройти певну обробку, яка полягає у звуженні смислового змісту та уточненні предмета, події або дії, на які вказують.

Тому в дійсності процес формалізації представляється як реалізація багатофазної процедури селекції основного змісту вихідних посилань, фактів, тверджень і висновків.

#### **2.2 Формування множини проектних вимог за ознакою домінуючого фактора**

Вивчення інструктивних положень показує їх широку різноплановість з точки зору залучення засобів формалізованого опису. Поряд з рекомендаціями кількісного характеру (довжина і ширина пасажирських платформ, кількість приймальновідправних колій у парках) інструктивні положення охоплюють типові схемні рішення роздільних пунктів, технологічні вимоги, а також вирази, що складно формалізуються. За ознакою домінуючого фактора в окремому положенні інструктивних вказівок проектування станцій пропонується виділити 3 класи проектних вимог:

- кількісні;

- геометричні;

- технологічні.

Домінанти Domin (i) належать відповідно до класів кількісних (i=1), геометричних (i=2) і технологічних (i=3) вимог.

Домінанта Domin (2) має безпосереднє відношення до процесу проектування та визначає зовнішній вигляд, геометричне зображення колійної схеми. З цієї категорії вимог можна виділити такі підкатегорії:

1) ті, що використовують типові схеми;

2) ті, що використовують безумовні типові вимоги описового характеру, що призводять до однозначних схемних рішень;

3) ті, що використовують умовні (варіантні) вимоги описового характеру, що призводять до безлічі схемних рішень.

Домінанта Domin (1) визначає кількісні параметри проектування. З точки зору формалізації розробляється деяка функція, результатом дії якої є одна або декілька кількісних характеристик.

Domin (3) носить суто описовий характер технологічного призначення, як правило, опосередковано пов'язаний з відповідними вимогами технічного плану.

## **2.3 Класифікація нормативних вимог щодо складу елементів**

Дослідження показують, що для ефективної роботи САПР ЗС необхідно розробляти 3 специфічні за структурою бази:

- нормативних даних, жорстко закріплених за чисельним значенням (default-база);

- даних, що підключаються і працюють у прозорому для користувача режимі (латентна база);

- графічних даних, що включають до себе типові схеми станцій, раціональні ув'язки горловин, парків та ін.

*Default-база.* Створення такої бази полягає в розробленні безлічі змінних проектування, прийнятих САПР за замовчуванням. До цих інформаційних одиниць користувач має доступ і може змінити їх значення в деякому діапазоні, визначеному програмно. База організована як сукупність записів, що складаються з двох полів – одного текстового константного змісту, другого – варіантного, переважного числового формату.

*Латентна база.* Спільним між default- і латентною базами є те, що програма САПР звертається до цих даних у процесі автоматизованого проектування без участі користувача. У цей конкретний момент звернення до бази блокується, що призводить до неможливості доступу проектувальника до полів баз з метою перегляду або зміни полів. Дані default-бази виявляються відкритими для зміни в діапазоні пропонованого допустимого набору конкретних значень. Латентну базу у звичайному режимі не видно користувачу. Лише після активізації відповідного вікна візуалізації бази за допомогою введення певного парольного набору з клавіатури проектувальнику пропонується перелік змінних латентної бази. Вона також має у своєму складі константи, які можуть бути тільки переглянуті.

*Графічна база.* У графічну базу даних САПР ЗС вводяться типові схеми роздільних пунктів. Вони розглядаються як шаблони, які використовуються в якості заготовок при проектуванні необхідного колійного розвитку і технічного оснащення. Дані схеми заносяться у графічну базу і зберігаються як жорстка конструкція, яка не має ніяких можливостей для зміни користувачем.

#### **2.4 Класифікація мовних конструкцій нормативних вимог проектування**

Вивчення нормативних положень показало, що використовується більш 300 різних мовних конструкцій недостатньо певного змісту. Залежно від підходу до їх формального подання пропонується виділити декілька типізованих класів.

1 Шкалометричні параметри. Відбір параметрів, що належать до класу шкалометричних, проводиться за принципом тематичної класифікації. Слова, що позначають предмети, події, факти, що знаходяться між собою у відношенні подібності або суміжності, належать до однієї тематичної групи. Тематична група слів має найголовніше слово, яке узагальнює охоплені ним слова і представляє їх у якості видових понять або частин цілого. Елементи тематичної групи можуть бути ранжовані за ступенем інтенсивності деякої ознаки. У цей клас включаються емпіричні характеристики, що вимірюються за допомогою деякої шкали, що дозволяє перевести проблему оцінки мовних форм у площину кількісного аналізу. Відповідно до цієї шкали всі лексеми, які ототожнюють деякі близькі за змістом стани системи, процеси або події, що реєструються ІПСВ, групуються до однієї категорії.

2 Алетичні параметри. В інструкціях з проектування станцій є досить велика безліч неоднозначно визначених елементів, що характеризують можливість або необхідність виконання нормативних вимог з різним ступенем категоричності. Модальні мовні конструкції можна згрупувати в категорію алетичних висловлювань. Алетичні лексеми «дозволяється», «може бути», «допускається», «рекомендується», «слід», «необхідно» та ін. використовуються як самостійні мовні одиниці, що несуть певне смислове навантаження, так і в поєднанні з лінгвістичними конструкціями, що обмежують імперативні властивості результуючого утворення. Наприклад: «допускається, як правило», «дозволяється у виняткових випадках», «слід по можливості».

3 Фокусні параметри. Цей клас мовних конструкцій належить до сполучень, що складно формалізуються. Навіть належачи до однієї категорії, вони досить різні за смисловим

змістом. Їх об'єднують тільки умовна семантична спрямованість. Пропонується класифікувати 8 категорій фокусних параметрів (таблиця 2.1).

| Фокус                        | Перелік параметрів ІПСВ    |
|------------------------------|----------------------------|
|                              |                            |
| Найвищий ступінь досягнутого | Найбільш повно             |
| рівня                        | Найкраща                   |
|                              | Найбільша                  |
|                              | Основне призначення        |
|                              | Масова                     |
|                              | Особливо сильно            |
|                              | Різко виражені             |
|                              | Найбільш раціонально       |
|                              | Комплексний розвиток       |
|                              | Повна взаємодія            |
|                              | Корінна перебудова         |
| Гравітаційні                 | Концентрація               |
|                              | Компактність               |
|                              | Кооперування               |
|                              | Згущене прибуття           |
|                              | Зосередження по можливості |
| Сприятливі                   | Поточність                 |
|                              | Плавність                  |
|                              | Зручність                  |
|                              | Надійність                 |
|                              | Безпека                    |
|                              | Захист                     |
|                              | Раціональність             |
|                              | Оснащеність                |
| <b>Несприятливі</b>          | Обмежена                   |
|                              | Неточна                    |
|                              | Малодіяльні                |
|                              | Складно                    |

Таблиця 2.1 – Характеристика фокусних параметрів

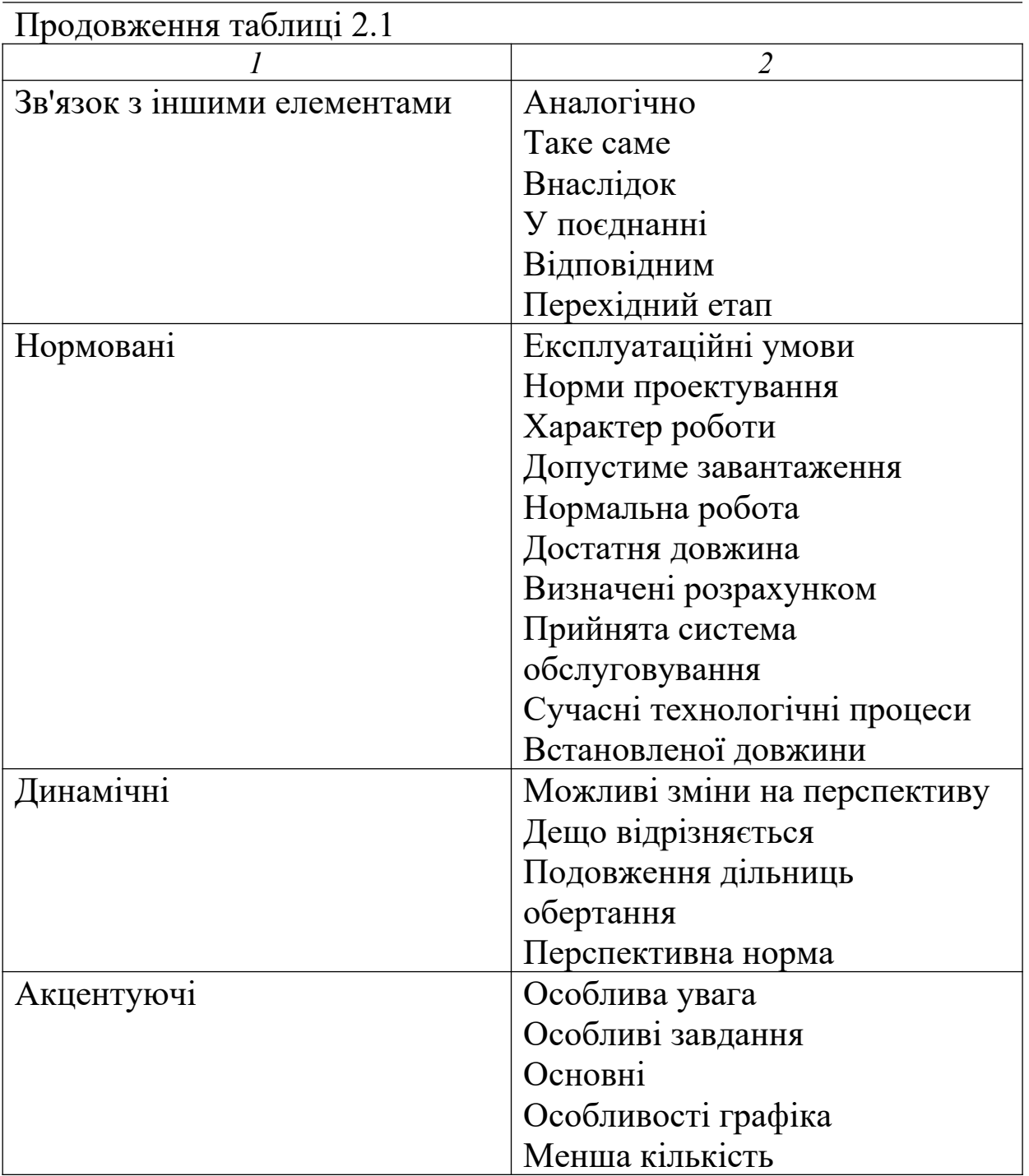

4 Мережецентричні параметри. Цей клас нечітко визначених мовних понять, що використовуються в інструкціях, може бути формалізований тільки побудовою семантичних мереж і розробленням відповідних правил, що визначають зміст таких лінгвістичних конструкцій. Зокрема, до класу мережецентричних належать «і т. д.», «тощо», «а також», «не перешкоджає», «крім того», «незалежно», «резервувати» та ін.

Програмне середовище САПР порівняно з проектувальником має один серйозний недолік: воно позбавлене досвіду і практичних навичок, якими володіє професіонал. Ліквідувати цей недолік можна тільки одним способом – оснастити програму певною системою відтворення досвіду проектування, якою для середовища САПР є насичена база предметних знань.

# **Лекція 3 КОЛІЙНИЙ РОЗВИТОК СТАНЦІЙ ЯК ОБ'ЄКТ САПР**

#### **3.1 Формування алфавіту модульних конструктивів і їх ідентифікація**

Автоматизоване проектування колійного розвитку залізничних станцій передбачає наявність певної вихідної бази конструктивів. Як показують проведені дослідження, ця безліч виявляється достатньою при включенні до неї тільки двох елементів – стрілочного переводу та дільниці колій, які здатні забезпечити формування схеми роздільного пункту будь-якого рівня складності (від горловини парку до залізничного вузла).

Схема взаємодії базових конструктивів вимагає задавання таких характеристик:

- тип елемента проектування (стрілочний перевід або дільниця колій);

- номер вихідної точки приєднання цього елемента до існуючої структури;

- номер вихідної точки елемента структури, до якої проводиться приєднання;

- порядковий номер елемента горловини, до якого проводиться приєднання;

- індекс орієнтації (лівосторонній або правосторонній стрілочний перевід, пряма чи зворотна кривизна дільниці колій);

- порядковий номер елемента проектування.

Загальний вираз, що описує стан елемента проектування в момент приєднання до існуючої структури, визначається як багатовимірний об'єкт, що має деякі властивості тензора. За визначенням, якщо для кожної прямокутної системи координат

Оху є сукупність векторів *Рх*, *Ру*, що перетворюються у вектори *р'х*, *р'у*, що відповідають іншій системі координат *О'х'у*' за формулами

$$
p'_{x} = p_{x} \cos (x, x') + p_{y} \cos (y, x');
$$
  
\n
$$
p'_{y} = p_{x} \cos (x, y') + p_{y} \cos (y, y').
$$

то сукупність цих векторів визначає нову величину, яку називають афінним ортогональним тензором,

$$
\Pi = ip_x + jp_y.
$$

Компоненти тензора *П* відіграють роль перевідних коефіцієнтів, що дозволяють переходити від однієї системи координат до іншої.

З огляду на специфічність прояву об'єкта в умовах векторного представлення елементів схем роздільних пунктів, у подальшому будемо користуватися характеристичним поняттям β-тензора. Загальна схема формування β-тензора представлена на рисунку 3.1.

Ім'я β-тензора *F* відповідає елементу алфавіту бази проектування *F = {STR, PUT}* і визначає координати центра стрілочного переводу або параметри дільниці колій.

Основний індекс *i* визначає порядковий номер елемента проектування. Коваріантні індекси *j, k* характеризують точки приєднання; контраваріантні індекси *s, t* – відповідно номер елемента, до якого проводиться приєднання, та індекс орієнтації.

При розрахунках індекс орієнтації приймається:

- 0, якщо стрілочний перевід лівосторонній (*STR* = Left) або дільниця колій (*PUT*) криволінійна з обходом від початку кривої до кінця за годинниковою стрілкою;

- 1, якщо стрілочний перевід правосторонній (*STR* = Right) або дільниця колій (*PUT*) криволінійна з обходом від початку кривої до кінця проти годинникової стрілки;

- 2, якщо дільниця колій прямолінійна.

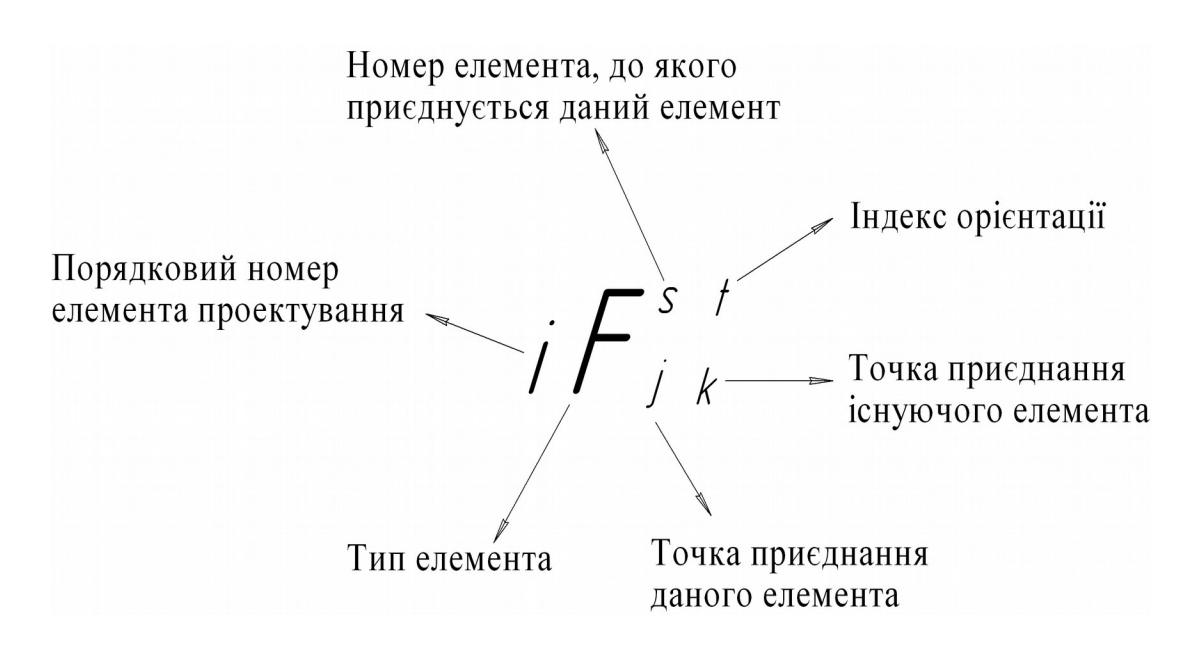

Рисунок 3.1 – Структура тензорного об'єкта «стрілочний перевід»

Розроблений формальний об'єкт дозволяє за допомогою шести параметрів коректно описати елемент проектування та його місце у станційній структурі будь-якої складності. Однак виникають труднощі при задаванні стартових індексів першого елемента проектування. Тому пропонується прийняти такі постулати:

1) нумерація елементів локальна стосовно загальної структури парків, станції, вузла, тобто в деякій великій структурі можливе виділення субструктури, у якій призначається свій стартовий елемент, і нумерація в наступній субструктурі може повторюватися;

2) перший елемент завжди приєднується до нульової вихідної точки нульового елемента проектування. При цьому можливий такий запис:

 $STR^{0,0}$  $\overline{1}$   $\overline{0}$ лівосторонній стрілочний перевід з приєднанням вихідною точкою 1 є стартовим;

3) запис ланцюга зв'язку бажаний у порядку призначення їх номерів;

4) початковою точкою приєднання кривої вважати вихідну точку 1, а кінцевою точкою – вихідну точку 2 незалежно від орієнтації, кривизни, довжини та інших параметрів дільниці колій.

Надалі характеристичний β-тензор опису декількох елементів проектування буде визначатися поняттям Х-тензор. Для будь-якої структури горловини або станції в цілому кількість Х-тензорів дорівнює кількості елементів у даній структурі.

Цінність представляє виділення з сукупності Х-тензорів (ΣX-тензорів) групи, що відповідає за формування з'їзду, одиночного з'єднання колій, перехресного з'їзду і т. п.

Визначимо ΣХ-тензор для одиночного з'єднання двох колій і звичайного з'їзду (рисунок 3.2).

В обох випадках є 5 розрахункових елементів: стрілочний перевід і 4 дільниці колій (рисунок 3.2, а); 2 стрілочних переводи і 3 дільниці колій (рисунок 3.2, б).

а)

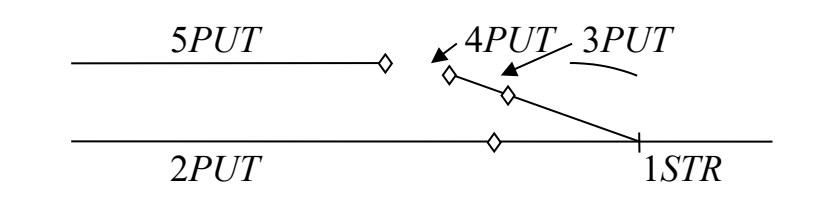

б)

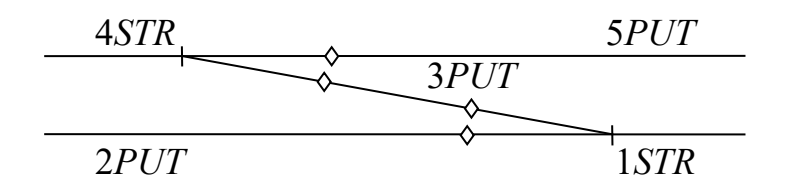

а — з'єднання двох колій; б — звичайний з'їзд Рисунок 3.2 – Конструктиви фрагменту колійного розвитку

Відповідні сукупності Х-тензорів виглядають так:

$$
ISTR_{1,0}{}^{0,1} \rightarrow 2PUT_{1,2}{}^{1,2} \rightarrow 3PUT_{1,3}{}^{1,2} \rightarrow 4PUT_{1,2}{}^{3,1} \rightarrow 5PUT_{1,2}{}^{4,2};
$$
 (3.1)

$$
ISTR_{1,0}{}^{0,1} \rightarrow 2PUT_{1,2}{}^{1,2} \rightarrow 3PUT_{1,3}{}^{1,2} \rightarrow 4STR_{3,2}{}^{3,1} \rightarrow 5PUT_{1,2}{}^{4,2}.
$$
 (3.2)

Обидва ΣX-тензори мають ідентичні 3 перших тензори. Однак завдання полягає в тому, щоб формули (3.1) і (3.2), що розташовуються в будь-якому порядку, ідентифікувати як одиночне з'єднання двох колій або звичайний з'їзд. Результат проектування може бути представлений як

$$
IPUT_{1,0}{}^{0,2} \to 2PUT_{1,2}{}^{1,0} \to 3PUT_{1,2}{}^{2,2} \to 4STR_{3,2}{}^{3,1} \to 5PUT_{1,2}{}^{4,2}.
$$
 (3.3)

Це теж запис одиночного з'єднання двох колій при перепозначенні номерів елементів  $(5 \rightarrow 1, 4 \rightarrow 2, 1 \rightarrow 4, 2 \rightarrow 5)$ . Якщо обхід об'єкта виконується з перепозначенням:  $2 \rightarrow 1, 1 \rightarrow 2$ , то ΣХ-тензор такий:

$$
1PUT_{1,0}^{0,2} \to 2STR_{2,2}^{1,1} \to 3PUT_{1,3}^{2,2} \to 4PUT_{1,2}^{3,1} \to 5PUT_{1,2}^{4,2}.
$$
 (3.4)

Формули (3.1), (3.3), (3.4) визначають один об'єкт – одиночне з'єднання двох колій. Однак це не єдина можливість формальної реалізації даного з'єднання. При його конструюванні елемент 3 може не враховуватися, тобто після елемента 1 вибирається і інсталюється відразу елемент 4. Група ΣХ-тензорів трансформується з 5-об'єктної в 4-об'єктну і представляється виразами

$$
1STR_{1,0}^{0,1} \rightarrow 2PUT_{1,2}^{1,2} \rightarrow 3PUT_{1,3}^{1,1} \rightarrow 4PUT_{1,2}^{3,2};
$$
  
\n
$$
1PUT_{1,0}^{0,2} \rightarrow 2PUT_{1,2}^{1,0} \rightarrow 3STR_{3,2}^{2,2} \rightarrow 4PUT_{1,2}^{3,2};
$$
  
\n
$$
1PUT_{1,0}^{0,2} \rightarrow 2STR_{2,2}^{1,1} \rightarrow 3PUT_{1,3}^{1,1} \rightarrow 4PUT_{1,2}^{3,2}.
$$
\n(3.5)

Вирази (3.1), (3.3), (3.4) і (3.5) містять загальну ознаку, властиву усім 6 рівнянням, що вказує на приналежність цих формул до одиночного з'єднання двох колій. Для вирішення цього завдання необхідно визначити процедуру розпізнавання *m*-об'єктного підзапису з *n*-об'єктного запису ΣХ-тензорів. При цьому необхідне дотримання умови *m = {4,5}, m є n < nmах,* де *nmах* – максимальне значення кількості елементів у структурі, яке визначається, як правило, технологічними потребами.

Алгоритм розпізнавання з'єднання двох колій працює так: з усієї сукупності тензорів деякого макрооб'єкта проектування (горловина, парки, станція) вибирається 4-об'єктний ΣХ-тензор вигляду

$$
aPUT_{1,2}^{n,2} \to bPUT_{1,3}^{n,2} \to cPUT_{1,2}^{b,1(0)} \to dPUT_{1,2}^{c,2}
$$
 (3.6)

або 3-об'єктний ∑Х-тензор виду

$$
aPUT_{1,2}^{n,2} \to bPUT_{1,3}^{n,1(0)} \to cPUT_{1,2}^{b,2},
$$
 (3.7)

де *a*, *b*, *c*, *d* — деякі числа, що характеризують макрооб'єкт проектування.

У загальному випадку третій тензор виразу (3.6) і другий тензор виразу (3.7) можуть визначати дільниці прямих колій:  $cPUT_{1,2}$ <sup>b,2</sup> і  $bPUT_{1,3}$ <sup>n,2</sup>, а останні тензори виразів (3.6) і (3.7) можуть бути відсутні всі. При цьому формується одиночне з'єднання двох колій під кутом

$$
aPUT_{1,2}^{n,2} \rightarrow bPUT_{1,3}^{n,2}.\tag{3.8}
$$

Даний запис є ідентифікованою формою для одиночного з'єднання двох колій. Пошук необхідної сукупності ΣX-тензорів з усього обсягу записів макрооб'єктів проектування виконується за простою схемою набору окремих тензорів згідно з послідовністю (3.6), (3.7) або (3.8).

Алгоритм розпізнавання структури з'єднання елементів як звичайного з'їзду визначається пошуком послідовності β-тензорів вигляду

$$
mPUT_{1,2}^{(m-1),2} \rightarrow (m+1)STR_{2,2}^{m,1(0)} \rightarrow (m+2)PUT_{1,3}^{(m+1),2} \rightarrow (m+3)STR_{3,2}^{(m+2),1(0)} \rightarrow (m+4)PUT_{1,2}^{(m+3),2},
$$
\n(3.9)

де *m* — номер першого елемента ∑Х-тензора, що ідентифікує звичайний з'їзд.

Остаточна послідовність ∑Х-тензора являє собою вибірку з виразу (3.9):

$$
mSTR_{2,2}^{(m-1),1(0)} \rightarrow (m+1)PUT_{1,3}^{m,2} \rightarrow (m+2)STR_{3,2}^{(m+1),1(0)}.
$$
 (3.10)

#### **3.2 Карта маршрутів автоматизованого проектування колійного розвитку залізничної станції**

З розширенням структури колійного розвитку доцільно вести протокол виконання окремих операцій з укладання стрілочних переводів і дільниць колій. Послідовність вибору певних елементів з бази доступних конструктивів може бути визначена картою маршрутів проектування (МП).

МП може бути представлений як:

1) формалізований запис імен підпрограм у порядку їх використання (метаобраз);

2) графічна інтерпретація результатів роботи візуально упорядкованих проектних процедур (графічний образ);

3) абстрактна схема (граф-схема, автомат та ін.), що характеризує в узагальненому вигляді напрямок розвитку структури (абстрактний образ).

Дослідження показують, що для цілей програмного протоколювання етапів розвитку структури роздільних пунктів повинні використовуватися всі три представлені інтерпретації маршруту проектування. МП – це шлях, що зв'язує початкову і кінцеву точки локального проектного рішення і повторює рух вказівного пристрою, який застосовується користувачем при послідовному укладанні елементів проектування за допомогою САПР.

Пропонується класифікувати елементи маршрутів так:

*1) відносно структури станції, що формується:*

а) початкові, що характеризують початковий етап формування структури станції. Як правило, це дільниці головних колій, за умовчуванням асоціюються з перегоном і починаються від знака «Границя станції»;

б) внутрішні, що визначають проміжний етап проектування. Усі вихідні точки цих маршрутів пов'язані з точками інших маршрутів;

в) кінцеві – маршрути, що не мають подальшого розвитку. Завершення структури пов'язано або з виходом по головній колії на перегін за знак «Границя станції», або з неможливістю розвитку з інших причин (укладання тупикової колії, скидального гостряка, примикання під'їзної колії без зазначення його колійного розвитку та ін.);

г) замикаючі – маршрути, що виходять на точки раніше запроектованого колійного розвитку даного роздільного пункту;

*2) за характером:*

а) дійсні – маршрути, що збігаються з геометричним образом колійного розвитку (віссю колії, стрілочним переводом);

б) віртуальні – маршрути, які не мають реального аналога і зв'язують два послідовно запроектованих елемента, просторово розділені іншими елементами;

*3) за формою:*

а) поодинокі – справжні чи віртуальні маршрути, які мають один канал свого руху;

б) розгалужені – справжні чи віртуальні маршрути, які мають кілька паралельних каналів руху або таких каналів, що сходяться (розходяться);

*4) за напрямком:*

а) прямі – дійсні маршрути проектування, що збігаються з напрямком початкового маршруту або розташовані під деяким незначним кутом за рахунок повороту у кривій;

б) зворотні – дійсні маршрути, протилежні за напрямком свого розвитку відносно початкового маршруту.

Ілюстрація різних властивостей МП за запропонованою класифікацією наведена на рисунку 3.3.

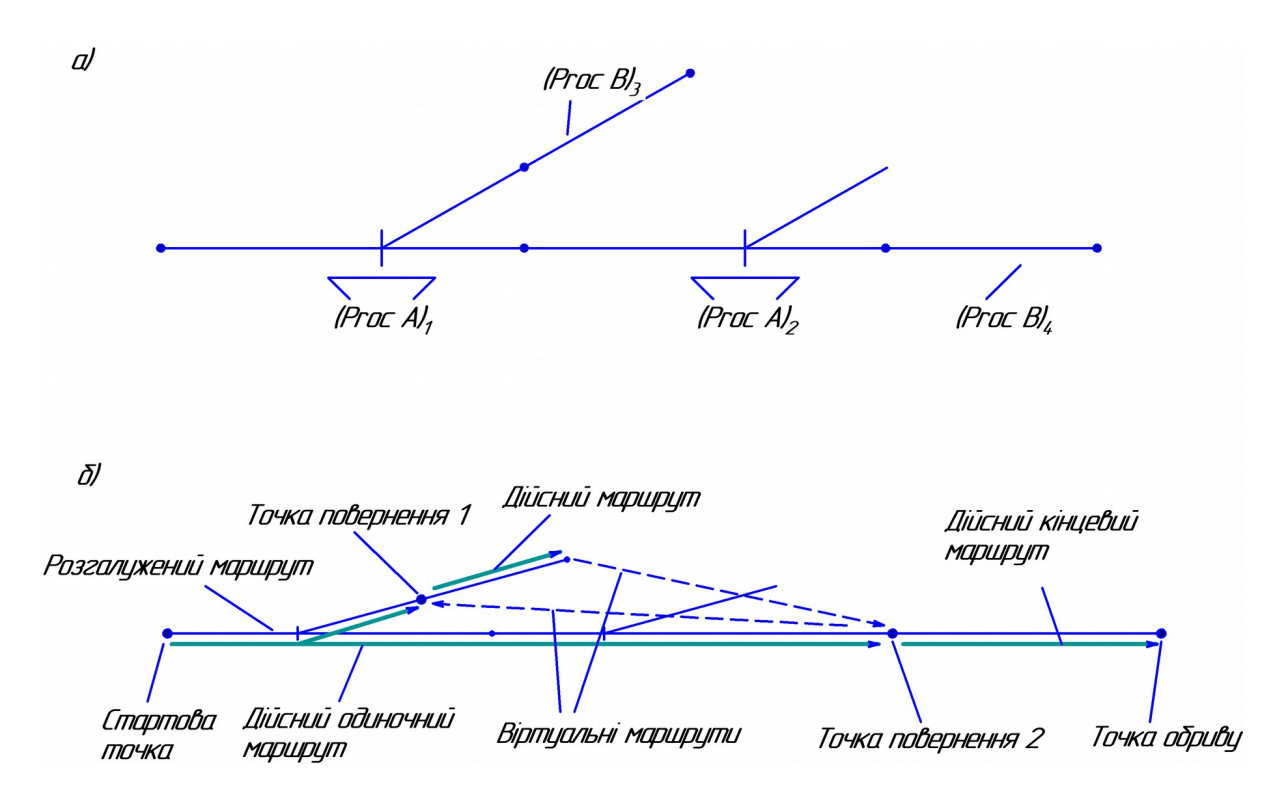

*а* — схема з'єднання базових примітивів; *б* — основні елементи маршруту проектування

Рисунок 3.3 – Послідовні етапи розвитку структури станції

Маршрут проектування даної структури має такий вигляд:

$$
(Proc A)1 \rightarrow (Proc A)2 \rightarrow (Proc B)3 \rightarrow
$$
  
\n
$$
\rightarrow (Proc B)4 = concat (Proc Si)i.
$$
 (3.11)

Формула (3.11) відображує операцію конкатенації (поєднання) за певним правилом окремих проектних процедур *(concat (Proc S<sub>i</sub>)*<sup>*j*</sup> *i*-го базового примітива *j*-го кроку проектування. При цьому має значення порядок проведення окремих *Proc Si*.

Зрозуміло, що окремі ділянки маршрутів можна охарактеризувати одночасно декількома ознаками. Наприклад, дільниця маршруту від стартової точки до точки повернення 2 (див. рисунок 3.3, б) визначається як дійсний одиночний прямий маршрут.

Зіставлення всіх ознак маршрутів проектування щодо їх можливого безконфліктного поєднання дозволяє розробити загальну деревоподібну структуру, вершинами якої є окремі класифікаційні ознаки.

## **Лекція 4 ШАБЛОНИ, МОДУЛЬНІ КОНСТРУКТИВИ І ВАРІАТИВНІ ОБ'ЄКТИ ПРОЕКТУВАННЯ КОЛІЙНОГО РОЗВИТКУ СТАНЦІЙ**

#### **4.1 Формування множини шаблонів і модульних конструктивів, що генерують схеми станцій**

При автоматизації проектування залізничних станцій вибір оптимальної схеми розміщення пристроїв з урахуванням усіх факторів є алгоритмічно складним, має деревоподібну структуру можливих варіантів рішення. З використанням типових шаблонів (своєрідних «заготовок») проектне рішення досягається за незначний проміжок часу. Якщо в якості шаблона застосовується аналог типової схеми станції, то положення приймальновідправних, сортувальних, транзитних парків, локомотивного господарства закріплено за певними точками. Пошук найкращого

рішення проводиться шляхом рекомбінації модулів порівнянного або більш низького ступеня складності.

Шаблон, застосований для конструкції схеми станції, представляється як неподільний об'єкт, і пристрої, що входять до нього, закріплюються на певних точках без можливості зміни їх положення. Тому необхідно розглянути лише схеми дозволеного поєднання шаблона *(Pat)k* із зовнішніми (що не входять до шаблона *(Pat)k* пристроями *Dj* на *Si* точках. У цьому відношенні доцільною може виявитися розроблення таблиць переваг, відповідно до яких дозволяється (=), рекомендується (+) або забороняється (−) деяке сполучення *(Pat)k* ^ *Dj* ^ *Si* (таблиця 4.1).

| таолици т.г. - посотания мецо озаемного розлицения эт шаолонго (тапре г зооништа пристрото станци DJ |       |           |                |           |       |                 |                |          |           |                |         |          |           |       |                |                  |          |            |  |
|----------------------------------------------------------------------------------------------------|-------|-----------|----------------|-----------|-------|-----------------|----------------|----------|-----------|----------------|---------|----------|-----------|-------|----------------|------------------|----------|------------|--|
| Шаб-                                                                                                 |       |           | Пристрій $D_l$ |           |       | Пристрій $D_2$  |                |          |           | Пристрій $D_3$ |         |          |           |       | Пристрій $D_k$ |                  |          |            |  |
| ЛОН                                                                                                  | $S_1$ | $S_{2}$   | $\cdots$       | $S_{i-1}$ | $S_i$ | $S_1$           | S <sub>2</sub> | $\cdots$ | $S_{i-1}$ | $S_1$          | $ S_2 $ | $\cdots$ | $S_{i-1}$ | $S_i$ | $S_1$          | $\mathit{S}_{2}$ | $\cdots$ | $S_{i-1}S$ |  |
| $(Pat)_l$                                                                                            |       | $-$   $+$ |                |           |       |                 |                |          |           |                |         |          | ┿         |       |                |                  |          |            |  |
|                                                                                                    |       |           |                |           |       |                 |                |          |           |                |         |          |           |       |                |                  |          |            |  |
| $(Pat)_2$                                                                                            |       |           |                |           |       |                 |                |          |           |                |         |          |           |       |                |                  |          |            |  |
| $(Pat)_3$                                                                                            |       |           |                |           |       | $^{\mathrm{+}}$ |                |          |           |                |         |          |           |       |                |                  |          |            |  |
| $\cdots$                                                                                             |       |           |                |           |       |                 |                |          |           |                |         |          |           |       |                |                  |          |            |  |
|                                                                                                    |       |           |                |           |       |                 |                |          |           |                |         |          | ┿         |       |                |                  |          |            |  |

*Таблиця 4.1 − Поєднання місць взаємного розміщення Si шаблонів (Pat)k і зовнішніх пристроїв станції D*j

Дана таблиця може бути складена проектувальником або відповідним чином налаштованою програмою. Особливістю таблиці 4.1 є те, що глобальна область дії безлічі *Dj* накладається на локальну область дії безлічі *Si*. Це означає, що складається єдиний список пристроїв, які проектуються на усіх роздільних пунктах. Нумерація точок їх прив'язки *Si* відносно до конкретного шаблона *(Pat)k* відрізняється при переході від *(Pat)k* до *(Pat)k+1*. Дослідження показують, що несумісність у потужності технічного оснащення станцій, особливості розміщення окремих пристроїв на роздільних пунктах, що розрізняються за характером виконуваної роботи, не дозволяють канонізувати потенційні точки розташування пристроїв. Тому *Si* нумерують порізному в різних шаблонах *(Pat)k*. Заповнення граф *Si* знаком «0» у таблиці 4.1 вказує на той факт, що в даному *(Pat)k* точка *Sр* з номером *р* відсутня.

Оскільки нумерація місць розміщення *Si* пристроїв *Dj* є локальною відносно безлічі шаблонів *(Pat)k*, то порядок обходу цих точок на схемі великого значення не має. Однак при автоматизації процесу розроблення таблиці 4.1 доцільно запропонувати алгоритм послідовного перерахунку всіх можливих місць розташування станційних пристроїв.

Точки *Si* можна визначати відносно обраного об'єкта прив'язки  $O_1$  і координатних осей. Таким об'єктом вважається шаблон типової схеми станції *(Pat)k*; за наявності шаблонів малого охоплення - пасажирська будівля або пункт продажу квитків для роздільних пунктів із незначним колійним розвитком, а за відсутності пункту продажу квитків - пасажирські платформи. Якщо головні колії охоплюють пристрої станції, то за вісь ОХ приймається вісь, що співпадає з вектором переважного напрямку розпуску вагонів на гірці.

Пристрої станції на конкретній схемі займають певну площу, що розрізняється за розмірами і геометричним зображенням. У модельному представленні ця площа стягується до клітинки, місце розташування якої визначається центром тяжіння відповідної геометричної фігури, що контурно викреслюється по даному елементу *Dj*.

Як правило, зміни в положенні пристроїв, пов'язані з пошуком найкращого варіанта, слід очікувати після того, як проектувальник отримав деякий «нарис», чорновий рисунок, а в ряді випадків − повноцінну схему.

При узагальненні правил проектування і введення до бази знань САПР ЗС додаткових відомостей (порядок проведення операцій за декілька напіврейсів, особливості переміщення маневровим порядком по головних коліях, пропускання вантажних поїздів через пасажирський район і т. д.) можна очікувати ініціативи від керуючої програми, яка спроможна запропонувати варіанти вирішення конфліктної ситуації, що склалася.

Застосування принципу функціонального поділу пристроїв дозволяє створити модифікації структурних схем з формуванням транспортних потоків різних категорій і збереженням технологічного зв'язку елементів.

### **4.2 Формування варіативних об'єктів проектування колійного розвитку станцій**

Елементна база проектування залізничних станцій обмежується незначним набором примітивів. Проте, як було показано раніше, такий підхід дозволяє проектувати досить складні в технічному відношенні конструктиви колійного розвитку. Однак часто виникає необхідність оперувати не статичним елементом, що закріплюється в даній точці, а деяким динамічним набором, що розрізняється орієнтацією, довжиною, кольором, типом, товщиною лінії. При виклику такого варіаційного набору з бази можуть моделюватися різні проектні ситуації, що збагачує процес проектування в цілому. На екрані дисплея з'являються альтернативні структури сполук стрілочних переводів, довжин колій, що пропонуються проектувальнику для вибору в конкретній вузловій точці. Причому ці динамічні форми (варіативні об'єкти) не просто викликаються по порядку з бази, а залежно від існуючої структури колійного розвитку візуалізуються з дозволених станів. Наприклад, при виклику користувачем нового стрілочного переводу з укладанням його в певній фіксованій точці відбувається конструювання схеми з'єднання двох суміжних переводів, а на екрані дисплея представляються лише безконфліктні з'єднання. Проектувальник має можливість переглянути їх на екрані і вибрати необхідну схему.

При проектуванні дільниці колій відповідний варіативний об'єкт візуально імітує елемент із зазначенням довжини і радіуса (для кривих). Причому укладання колії необхідної довжини відбувається в динамічному режимі відстеження пройденого шляху маніпулятором «миша». Подальше нарощування структури колійного розвитку на потрібній точці відбувається з автоматичним визначенням кута приєднання дільниці колій.

Завдяки органічній внутрішній структурі варіативні об'єкти здатні в непомітному для проектувальника режимі проводити рекогносцирування проектної ситуації, що склалася, пропонувати найбільш ефективні можливості подальшого розвитку схеми станції. У якості латентних примітивів до

структури варіативних форм «зашиті» відомості про марку хрестовини стрілочного переводу, тип рейок, радіуси кривих та ін.

Слід зазначити, що існує прообраз варіативних об'єктів у вигляді динамічних елементів проектування, що інтегровані в типові пакети САПР і присутні у вигляді «гумової лінії» при побудові відрізка, процедур пошуку точки дотику кривої або кола, точки перетину та ін. Однак це інструмент зручності відтворення конструктивів, економії часу, досягнення точності з'єднання елементів. Варіативні об'єкти САПР ЗС, крім зазначених функцій, орієнтовані на специфіку проектування схем роздільних пунктів залізничного транспорту. Даний клас складних об'єктів наділяється можливістю сканування структури прилеглих елементів, що дозволяє аналізувати великі області колійного розвитку з точки зору різних критеріїв технічного і технологічного характеру.

Особливістю реалізації варіативних об'єктів є віртуалізація потенційної безлічі станів даного елемента. Реально існує тільки один об'єкт у вигляді блока, записаного у файл (стрілочний перевід) або формованого функціональними множинами вбудованої мови програмування (дільниця колій). Решта стану генерується програмно шляхом зміни окремих параметрів базового об'єкта. Двомірна геометрія процесу проектування незначно навантажує апаратні ресурси ПЕОМ і дозволяє практично миттєво імітувати нові положення елемента у програмному режимі. Для цього розроблено відповідні процедури, які обраховують перспективну проектну ситуацію за участю віртуальних кандидатів на новий елемент.

Дослідження показали, що клас варіативних об'єктів проектування залізничних станцій повинен орієнтуватися на базові конструктиви. Прийнятний сервіс досягається за наявності лише трьох дійсних варіативних об'єктів конструювання: прямої дільниці колій *(V1)*, дільниці колій у кривій *(V2)* і стрілочного переводу *(V3)*.

Формування потенційного положення будь-якого *Vi* об'єкта починається з точки *Х1*, яка вказується проектувальником як вузловий пункт подальшого розвитку схеми. Якщо намічається укладання дільниці колії, то програмно відстежується відстань *dl* від покажчика маніпулятора «миша» на екрані дисплея до точки *Х1*.

Зі зміною *dl* динамічно змінюється довжина необхідної дільниці колії *L*, візуально відображується іншим кольором і типом лінії на робочому полі екрана під початковим кутом *α1*. Кінцева точка супроводжується додатковим текстовим вікном із зазначенням поточної довжини дільниці *L*.

Програмно фіксується лише фактична відстань *dl*, тому покажчик маніпулятора може перебувати в будь-якому положенні відносно точки *Х1*. Натисканням лівої кнопки «миші» користувач зупиняє роботу процедури. У результаті отримана дільниця прямої і криволінійної колії регенерується кольором і типом лінії, встановленими для поточного шару формування схеми станції.

Дійсний варіативний об'єкт *V3* працює дещо інакше. Процес приєднання до точки *Х1* передує програмному аналізу попереднього елемента *Jo*, що стикується з обраним стрілочним переводом. З бази *Jo* зчитуються тип примітиву, тип рейок, інші параметри. Виходячи з цієї інформації формується безліч допустимих орієнтацій переводу, що приєднується. За сигналом натиснутої лівої кнопки «миші» проектується з'єднання *J<sup>o</sup>* + *J1і* з урахуванням схеми взаємного розташування стрілочних переводів. Вибір певної схеми проводиться користувачем після натискання клавіші <ENTER> на клавіатурі.

Для всіх трьох дійсних варіативних об'єктів розроблено їх статичні аналоги. При цьому динамічне відстеження миттєвих позицій замінюється введенням певних значень довжини *L* або положення переводу *J1і*. Життєдіяльність варіативного об'єкта обмежується проміжком часу між викликом процедури альтернативних рішень у точці *Х1* до фіксації користувачем варіанта вибору. Після закріплення певного положення на схемі варіативні об'єкти нічим не відрізняються від статичних форм, отриманих шляхом креслення відрізків і кривих ліній методами типового пакета САПР.

Крім трьох дійсних варіативних об'єктів у САПР ЗС доцільно використовувати уявний варіативний об'єкт. Цей інструмент імітує роботу звичайної лінійки, дозволяючи визначити відстань між заданими точками, не вносячи жодних видимих змін до існуючого колійного розвитку роздільного пункту. Його використання дозволяє оперативно відслідковувати

відстань від фіксованої до поточної точки в динамічному режимі реєстрації. Даний варіативний об'єкт працює у двох режимах: автоматичної побудови перпендикуляра від дільниці колії, на якому вибирається вихідна схема, і обчислення довжини віртуального відрізка в напрямку, заданому проектувальником.

## **4.3 Особливості розроблення САПР залізничних станцій**

Після визначення структури базових примітивів і механізму їх взаємодії основним завданням є практичне застосування отриманих об'єктів для проектування елементів конкретних схем роздільних пунктів. Розглядаються два основних напрямки реалізації даної задачі:

- розроблення автономної програми, що включає в себе тільки функціональні можливості САПР залізничних станцій;

застосування типового пакета автоматизованого проектування (AutoCAD) з адаптацією програмних ресурсів для вирішення вузькоцільових завдань побудови схем станцій.

Доцільним є використання типових САПР, які легше пристосувати для вирішення специфічних завдань, ніж формувати САПР ЗС «з нуля», займаючись реалізацією складних проблем універсального характеру (розробляти графічну оболонку взаємодії з користувачем, контролювати граничні і конфліктні ситуації загального характеру та ін.). Модульна структура існуючих типових САПР дозволяє за нетривалий термін, використовуючи нормалізовані відомості, отримати досить дієву систему автоматизованого проектування колійного розвитку залізничних станцій. Досить включити до складу типового пакета близько 150 невеликих спеціальних функцій на мові AutoLISP, які розраховують координати елементів, що видають на екран діагностичні повідомлення різного характеру, контролюючи виконання нормативних вимог проектування та ін., як виникає новий, досить специфічний пакет, який з повною впевненістю можна назвати системою автоматизованого проектування залізничних станцій.

Більше 100 функцій у типовому середовищі AutoCAD можна відключити, оскільки вони не використовуються при проектуванні станцій ні за яких умов. Виключення таких

підпрограм призведе до скорочення загального завантажувального коду і, як наслідок, може підвищитися ефективність роботи всього прикладного пакета в цілому. Разом з реструктуризацією змісту змінюється зовнішній вигляд середовища САПР. Кожній додатковій функції відповідає графічна панель з інтуїтивно зрозумілим призначенням. Досить активізувати цю панель простим натисканням на неї за допомогою маніпулятора «миша», і відразу ж реалізується необхідна операція.

З розвитком схеми станції частіше починають використовуватися певні функції САПР ЗС, що відповідають за виклик нових і редагування існуючих елементів. Тому ці інструменти розташовуються «під рукою» проектувальника.

Багато функцій реалізовано в латентному режимі (виклик шаблонів, формування карти маршрутів), які існують у вигляді певних програмних структур, що працюють у фоновому режимі і не виявляють себе у процесі проектування. Так функціонують багато процедур формування вихідних даних і інструментів редагування.

У цілому вбудовані можливості типового пакета САПР, що забезпечують настройку середовища та інші загальні функції, допомагають цільовій підсистемі автоматизації проектування схем роздільних пунктів реалізувати базові можливості з формування коректної структури з мінімальними витратами часу.

Розроблюваний пакет автоматизації проектування залізничних станцій належить до так званих click-систем, які функціонують за допомогою передачі керуючого впливу від проектувальника через маніпулятор «миша» графічним панелям, які символізують собою певну операцію. Відмова від командного рядка як засобу виклику функцій обчислювального середовища дозволяє скоротити час очікування відповіді користувача. Одночасно проектувальник звільняється від необхідності запам'ятовувати велику кількість команд. Стильне зображення на графічній кнопці, що має смислову орієнтацію, підказує користувачеві її призначення. Якщо проектувальник не впевнений у тому, що дана панель виконує певну дію, то досить затримати покажчик маніпулятора на кілька секунд на певній кнопці. У результаті цієї операції висвітиться коротка підказка поруч з кнопкою і ґрунтовне пояснення внизу екрана.

## **Лекція 5 ФОРМУВАННЯ ТЕХНІКО-ТЕХНОЛОГІЧНИХ МАКРООБ'ЄКТІВ ПРОЕКТУВАННЯ**

#### **5.1 Структура макрооб'єкта проектування**

Техніко-технологічним макрооб'єктом проектування будемо називати агрегований елемент, що формально являє собою результат впливу деякої технологічної операції на об'єкт. Вважаємо, що під дією технологічної операції *Di* об'єкт *Si* змінює свій стан *Ck*. Можна визначити відповідні безлічі *D*, *S* і *С*:

1) безліч об'єктів

 $S = \{$ локомотив(и), вагон(и), поїзд(и), пасажир(и), вантаж $(i), \ldots\};$ 

2) безліч технологічних операцій

*D* = {приймання, відправлення, сортування, подача, прибирання, екіпірування, ремонт, відстій, розстановка, складання, миття, навантаження, вивантаження, перестановка, огляд, відчеплення, причеплення, витягування, насування, розпуск, осаджування, закінчення формування, випробування гальм, посадка, висадка, ...};

3) безліч елементів колійного розвитку

*С* = {колії: головні, приймання, відправлення, сортування, транзитні, сортування, навантаження-розвантаження, витяжний, екіпірування, ремонту, тупик; гірка, вантажний район, під'їзна колія, ЛГ, ВЧД, парк, ...}.

Зміна стану об'єкта – його переміщення, що призводить до генерації відповідного колійного розвитку (наприклад, подача на під'їзну колію), або перетворення властивостей (миття локомотива, посадка пасажирів). При розвитку структури роздільного пункту в САПР ЗС передбачається контролювати технологічну цілісність за допомогою деякої бінарної операції, де кожен *fsi*-й об'єкт з виділеного *D*-безлічі проектується на *fci*-й елемент С-безлічі елементів колійного розвитку за допомогою зв'язку *SiDi*-ї технологічної операції:

$$
D_i
$$
  

$$
f_{S_i} \rightarrow f_{C_i}.
$$

Потужність *D*-, *С*- і *S*-множин визначається складністю структури проектованого роздільного пункту на *t*-му етапі проектування.

При використанні технологічних макрооб'єктів можна розробити процедури контролю щодо забезпечення вимог нормативних документів проектування.

Для кожної технологічної операції, виконуваної на роздільному пункті, розробляються шаблони трансформації  $f_s$ <sup>*i*</sup> →  $f_c$ <sup>*i*</sup>, які накладаються на схему станції. Таким чином можна перевірити працездатність отриманого проектного рішення, виявити вузькі місця, що обмежують пропускну і переробну спроможність станційних пристроїв.

### **5.2 Принципи функціонування техніко-технологічних об'єктів при проектуванні схем роздільних пунктів**

Представляється необхідним виробити концепцію створення і використання єдиної техніко-технологічної основи формування розширених модулів проектування (РМП). Поняття РМП  $\Delta_i \theta_i$ включає в себе структурні елементи колійної схеми роздільного пункту будь-якого рівня складності Δi, які мають властивий цій формі технологічний зміст  $\theta_i$  (таблиця 5.1).

Таблиця 5.1 – База даних модулів проектування САПР залізничних станцій

| Найменування $\Delta_i$      | Позначення                                  | Технологічний зміст $\theta_i$                                                  |  |  |  |  |
|------------------------------|---------------------------------------------|---------------------------------------------------------------------------------|--|--|--|--|
| Стрілочний перевід           | <b>STR</b>                                  | $\text{Techn}\{STR\}$                                                           |  |  |  |  |
| Дільниця колії (колії парка) | PUT(n)                                      | $\operatorname{Techn}\{PUT(n)\}$                                                |  |  |  |  |
| Горловина парка              | $STR(n_1) + PUT(n_2)$                       | $\text{Techn}\{ \text{STR}(n_1) +$<br>PUT(n <sub>2</sub> )                      |  |  |  |  |
| Парк                         | $STR(n_1) + PUT(n_2) +$<br>$+$ STR( $n_3$ ) | $\text{Techn}\left\{ \text{STR}(n_1) + \right\}$<br>+ $PUT(n_2)$ } + $STR(n_3)$ |  |  |  |  |
| $\cdots$                     | $\cdots$                                    |                                                                                 |  |  |  |  |

Конкретний перелік технологічних операцій модульного конструктиву визначається характером роботи роздільного пункту, що проектується, взаємним розташуванням пристроїв та іншими факторами. Безліч модулів проектування, з яких

складається колійний розвиток станції, формує інтегроване середовище техніко-технологічних структур САПР (ТТС САПР). Однак на шляху її створення лежить ряд певних труднощів, пов'язаних з особливостями процесу проектування залізничних станцій.

Аналіз переліку операцій, що виконуються на роздільному пункті, показує, що більшість з них вимагають значного за протяжністю і різнорідністю за структурою колійного розвитку. Наприклад, для виконання операції *«приймання пасажирського поїзда на станцію»* необхідно задіяти вхідну дільницю станції (головні колії) і пасажирський район з усіма приймальновідправними коліями, потенційно здатними прийняти поїзди даної категорії. Цей структурний елемент колійного розвитку обмежується відповідними вихідними сигналами.

Другою важливою особливістю ТТС САПР є повторне використання вже запроектованого колійного розвитку для виконання інших операцій. Так, головні і деякі колії пасажирського району можуть бути використані для пропускання вантажних поїздів. Для виключення редуплікації слід розробити своєрідні процедури-фільтри, здатні розпізнати проектну ситуацію і захистити запроектований колійний розвиток від дублюючих елементів.

Логічна інтерпретація виконання технологічної операції іноді призводить до двоїстих ситуацій. Наприклад, *«обгін поїзним локомотивом составом по вільній колії»* сприймається як:

1) принципова можливість виконання такої операції незалежно від зайнятості колій іншими поїздами та групами вагонів;

2) перевірка здатності технічного оснащення станції виконати дану операцію при будь-якому поїзному положенні на станції (у тому числі і при найсприятливішому).

Аналогічні рішення проблеми подвійності виконання операції можуть мати місце і при деяких інших технологічних операціях (подача вагонів на під'їзну колію, перестановка в парк відправлення та ін.). Запропоновано вважати перший шлях вирішення проблеми подвійності етапом проектування, а другий шлях – постпроектуванням або аналізом проектного рішення.
Досвід застосування програмних систем автоматизації проектування загального призначення показує, що реалізація елементів ТТС САПР повинна враховувати вектор дії технологічних операцій. Результатом їх виконання є, як правило, зміна положення транспортних одиниць (приймання поїзда, перестановка групи вагонів, прибирання локомотива) – категорія *F1*, або зміна їх стану (вивантаження вантажів, екіпірування состава, посадка пасажирів) – категорія *F2*. Категорія *F1* має яскраво виражений напрям, що збігається з переміщенням об'єкта і пов'язаний з відповідним колійним розвитком. Це призводить до необхідності проектування схеми в напрямку виконання відповідної технологічної операції. Однак багато операцій мають не співпадаючі вектори і навіть вектори, що перехрещуються. У зв'язку з такою особливістю виникає завдання вибору вихідного напрямку розвитку схеми роздільного пункту. Цей напрямок запропоновано вважати напрямком, що збігається з сумарним вектором дії всіх технологічних операцій, що виконуються на колійному розвитку. Разом з тим початкову точку відліку і вектор розвитку плану роздільного пункту може визначати проектувальник. Якщо схема станції (тип, взаємне розташування пристроїв) не визначена, використовується правило розвитку структури в напрямку приймання на станцію максимального потоку поїздів всіх категорій.

Конструювання колійного розвитку станції повинно гарантувати нерозривність геометричного образу і технологічних операцій. Важливо визначити спосіб контролю, який може вказати місця розриву колійного розвитку. Суцільність середовища проектування – це відсутність розривів геометричного і технологічного характеру суміжних конструктивів. При цьому вихідні точки попереднього модуля покриваються вхідними точками подальшого модуля продовженням незавершених технологічних операцій. Можуть бути такі випадки порушення цілісності середовища:

а) розрив геометричної цілісності при коректному продовженні технологічної операції.

У даному випадку повинна існувати програмна можливість усунення розриву геометричного образу схеми станції, яка реалізується автоматично, якщо користувач відмовляється від

розриву геометричної цілісності структури. При підтвердженні проектувальником зміщеного злиття модулів *Tk* і *Tk+1* програма САПР не повинна перешкоджати даній вказівці. Колія *1* модуля *Tk* може бути головною колією, що охоплює всі підсистеми станції, колія *5* модуля *Tk+1* – ходовою, що зв'язує парки ПП і ПВ. Однак практично модулі *Tk* і *Tk+1* можуть мати різну кількість точок входу і виходу. Тому геометрично цілісними вважаємо такі модулі, для яких всі вихідні точки *Tk* покриваються вхідними точками *Tk+1* (при цьому деякі вхідні точки *Tk+1* можуть бути висячими);

б) розрив технологічного характеру при суцільності геометричного образу;

в) порушення суцільності середовища проектування технічного і технологічного характеру. Розриви подібного роду повинні гарантовано ідентифікуватися засобами САПР з видачею на екран відповідних діагностичних повідомлень. Однак контроль суцільності не припускає обмеження дій проектувальника. Користувач має широкі можливості, що дозволяють йому запроектувати необхідний колійний розвиток роздільного пункту. Але при розривах середовища проектування заповнювати відсутні зв'язки користувач зобов'язаний самостійно.

Аналіз існуючих схем станцій і можливих етапних рішень щодо їх відтворення засобами САПР показує, що практично жодна з них не може бути запроектована без порушень суцільності. Зустрічні і пересічні маршрути пересування вагонопотоків на станції ініціюють відповідні напрямки технологічних операцій. Проте це надійний інструмент при сегментації колійного розвитку станції, коли вимога суцільності середовища повинна виконуватися на декількох суміжних модулях, які охоплюються технологічною операцією.

Для ефективної роботи ТТС САПР необхідно ввести ряд положень, що постулюються:

1) ємність колійного розвитку модуля проектування визначається його технологічними можливостями;

2) укладання нового модуля проектування призводить до початку або продовження (завершення) технологічної операції;

3) технологічні операції інваріантні відносно будь-яких геометричних перетворень даного модуля проектування;

4) зв'язок окремих модулів проектування не тільки на рівні геометричної, а й технологічної цілісності призводить до більш стійкого стану всієї системи;

5) наявність технологічного змісту колійного розвитку дозволяє системі адаптуватися до різних ситуацій;

6) побудова робочої схеми станції призводить до виконання всіх вимог технологічного характеру;

7) використання ТТС САПР дозволяє провести етапи проектування в пакетному режимі, що випливає з попереднього постулату;

8) технологічні операції перетинаються на деякому вузлі колійного розвитку при виконанні *D*-операції і реплікації;

9) категорія технологічних операцій *F2* (що призводять до зміни стану транспортних засобів) потребує для своєї реалізації, крім основного колійного розвитку, проектування комплексу пов'язаних технічних пристроїв;

10) збільшення потужності колійного розвитку неадекватно зростанню кількості виконуваних на ньому технологічних операцій;

11) технічні елементи проектування (стрілочні переводи, дільниці колій і їх численні комбінації) належать до розряду комбінаторно-впорядкованих структур;

12) безліч модулів проектування ТТС САПР є відкритими і впорядкованими;

13) завершення проектного циклу стимулює механізм генерації і оцінки варіантних рішень.

У процесі розроблення ТТС САПР необхідно застосовувати інтелектуальні алгоритми складного аналізу безконфліктного виконання деякої безлічі технологічних операцій на колійному розвитку, що розгортається. З огляду на об'єктивні причини порушення цілісності середовища проектування в системі САПР ЗС в повному обсязі використовуються практичні навички і досвід проектувальника. Синтез високоорганізованих адаптивних програмних рішень і знань, інтуїції проектувальника дозволяє висунути гіпотезу про можливість створення гібридної інтелектуальної системи автоматизації проектування залізничних станцій.

Подібні структури в повному обсязі мають можливості саморозвитку, клонуючи в собі здібності і досвід проектувальника шляхом внесення в пам'ять рішень, прийнятих людиною при розробленні схем, їх аналізу і вибору найбільш ефективного колійного розвитку роздільного пункту.

## **Лекція 6 ІДЕНТИФІКАЦІЯ ТИПУ РОЗДІЛЬНОГО ПУНКТУ З ВИКОРИСТАННЯМ НАВЧАЛЬНИХ СИСТЕМ**

### **6.1 Розроблення критерію відповідності потужності технічного оснащення станції абстрактному об'єкту**

Колійний розвиток станції, що проектується, повинен забезпечувати ефективне виконання всіх технологічних операцій з обслуговування поїздопотоків різних категорій. Виконати ці операції в оптимальному режимі може певний роздільний пункт. Таким чином, за вихідними розмірами руху, як правило, можна встановити найменування, тип необхідного роздільного пункту і параметри його пристроїв. Перетворення кількісних параметрів вхідного потоку до відповідного схемного рішення представляє інтерес з точки зору реалізації пакетного режиму системи автоматизованого проектування залізничних станцій.

Для ідентифікації роз'їздів, обгінних пунктів і станцій за розмірами руху кожному роздільному пункту *Pi* можна поставити у відповідність ряд технологічних операцій *Мij*, який виділяє його з безлічі {*Р*}. Причому з усіх технологічних операцій беруться до уваги тільки ті, які однозначно характеризують той чи інший роздільний пункт (таблиця 6.1).

Операція *Мij* визначається основним узагальнюючим параметром, який називається індексом *Ind (j)*, що об'єднує в собі, крім основної, інші супутні операції. Наприклад, *Ind (4)* (навантаження-вивантаження) включає подачу на пункт місцевої роботи, розстановку, збирання вагонів, прибирання на станцію, а також очікування виконання цих операцій; *Ind (11)* – технічне обслуговування пасажирських составів місцевого сполучення (охоплює прибирання поїзда з пасажирського парку та

перестановку в технічний парк або на технічну станцію, екіпірування, ремонт, відстій, подачу на посадку і т. д.).

Таблиця 6.1 – Перелік технологічних операцій на роздільних і зупинних пунктах

|                                            | Основні операції при обслуговуванні поїздопотоку |                                   |                      |                     |                        |                    |                  |                   |             |                |                   |                    |                                |                   |
|--------------------------------------------|--------------------------------------------------|-----------------------------------|----------------------|---------------------|------------------------|--------------------|------------------|-------------------|-------------|----------------|-------------------|--------------------|--------------------------------|-------------------|
| Роздільний пункт                           | вантажного                                       |                                   |                      |                     |                        | пасажирського      |                  |                   |             |                |                   |                    |                                |                   |
|                                            | транзитногомісцевого                             |                                   |                      |                     | місцевого<br>дальнього |                    |                  |                   |             | приміського    |                   |                    |                                |                   |
|                                            | пропускання                                      | 6e <sub>3</sub><br>перепробниання | S<br>переробраймання | ВИВАНТАЖВАШТАЖСННЯ- | обслугову нажний чне   | пропускання        | висадкюсадка-    | обслуговуважничне | пропускання | приймання      | обслуговуважщичне | пропускання        | приймання                      | обслуговуважничне |
| Блокпост                                   | $^{+}$                                           |                                   | $\blacksquare$       | $\blacksquare$      | -                      | $^{+}$             | ÷                | ÷,                | $+$         | -              | $\blacksquare$    | $\overline{a}$     | $\blacksquare$                 | $\overline{a}$    |
| Прохідний<br>світлофор                     | $^{+}$                                           |                                   |                      |                     |                        | $\hspace{0.1mm} +$ |                  |                   | $+$         |                |                   |                    |                                |                   |
| Роз'їзд                                    | $^{+}$                                           | $\lt$<br>$\,<\,$                  | $<\,$<br>$\lt$       | <<                  |                        | $^{+}$             |                  |                   | $+$         | <<             |                   |                    | $^{+}$                         |                   |
| Обгінний<br>пункт                          | $^{+}$                                           |                                   |                      |                     |                        | $^{+}$             |                  |                   |             | <<             |                   |                    | $^{+}$                         |                   |
| Проміжна<br>станція                        | $^{+}$                                           | $\,<\,$<br>$\lt$                  | $<\,$<br>$\,<$       | <<                  | <<                     | $+$                | $\blacksquare$   | $<<$              | $^{+}$      | $\! +$         |                   |                    | $^{+}$                         |                   |
| Дільнична<br>станція                       | $\lt$<br>$\lt$                                   | ><br>$\geq$                       | $^{+}$               | $^{+}$              | $^{+}$                 | $^{+}$             |                  |                   | $^{+}$      | $^{+}$         | <<                |                    | $^{+}$                         | $\lt$<br>$\lt$    |
| Сортувальн<br>а станція                    |                                                  | $^{+}$                            | $\,>$<br>$\geq$      | $\boldsymbol{+}$    | $^{+}$                 |                    |                  |                   | $^{+}$      | <<             |                   |                    | $^{+}$                         |                   |
| Вантажна<br><u>станція</u>                 | $^{+}$                                           | $\lt$<br>$\lt$                    | ><br>$\geq$          | >>                  | $^{+}$                 | $^{+}$             |                  | $<<$              | $+$         | $^{+}$         |                   |                    | $+$                            |                   |
| Пасажирськ<br>а станція                    | $+$                                              | $\lt$<br>$\lt$                    | $\lt$<br>$\lt$       | <<                  |                        | $^{+}$             | $\lt$<br>$\,<$   | $>>$              |             | $>>$           |                   |                    | $\geq$<br>>                    | $\! + \!$         |
| Пасажирськ<br>а технічна<br><u>станція</u> | $+$                                              |                                   |                      |                     |                        | $<\,$<br>$\,<$     | $\boldsymbol{+}$ |                   | $<<$        | $\overline{a}$ | $>>$              | $\,<\,$<br>$\,<\,$ | $\blacksquare$                 | ><br>$\,>$        |
| Зупинний<br>ПУНКТ                          | $+$                                              |                                   |                      |                     |                        | $^{+}$             |                  |                   | $+$         |                |                   |                    | $+$                            |                   |
| Індекс<br>операції                         | $\mathbf{1}$                                     | $\overline{2}$                    | $\mathfrak{Z}$       | $\overline{4}$      | 5                      | 6                  | $\overline{7}$   | 8                 | 9           | 10             | 11                | 12                 | $\mathbf{1}$<br>$\overline{3}$ | 14                |

Роздільні пункти в таблиці 6.1 розташовуються в основному в порядку збільшення потужності колійного розвитку і технічного оснащення або складності технологічного виконання, крім зупинного пункту, який, за визначенням, роздільним пунктом не є, але має технічне оснащення (платформу) і виконує роботу з обслуговування приміських пасажирів. Знак «<<» вказує на незначний обсяг виконання даних операцій, символом «>>» відзначена переважна операція, «+» і «-» – відповідно наявність і відсутність певних технологічних операцій.

Набір ознак «+», «-», «>>», «<<» деяким чином ідентифікує тип роздільного пункту. Однак точну межу доцільної споруди даного *Pk* вказати досить складно через істотний вплив великої кількості факторів, які в конкретній ситуації можуть внести суттєві корективи в жорстку систему ідентифікації. Так, при деякому співвідношенні транзитного без переробки, з переробкою і місцевого потоків може виявитися доцільним проектувати дільничну, сортувальну або вантажну станцію (навіть з урахуванням того, що кожен з перелічених роздільних пунктів спеціалізується на переробці одного потоку). Досить розмитою є межа між зонами проектування сортувальної з великим обсягом місцевої роботи і вантажної станцій. Аналогічні трудності мають місце при ідентифікації роздільних пунктів з незначним обсягом роботи (роз'їздів, обгінних пунктів, проміжних станцій).

Інструктивні документи з проектування станцій і вузлів не визначають однозначно вимоги і умови проектування того чи іншого роздільного пункту. Як правило, рекомендації мають досить невизначений характер, наприклад:

*«На роз'їздах повинні бути запроектовані пристрої, що забезпечують ... у необхідних випадках виробництво в невеликих обсягах вантажних і пасажирських операцій»*;

*«На обгінних пунктах ... пристрої, що забезпечують у необхідних випадках виробництво пасажирських операцій»*;

*«На проміжних станціях ... у необхідних випадках пристрої, що забезпечують екіпірування маневрових локомотивів»*;

*«До дільничних слід відносити станції, основним призначенням яких є формування дільничних і збірних поїздів, обробка транзитних поїздів, зміна локомотивів, бригад ...»*;

*«До сортувальних слід відносити станції, основною роботою яких є сортування вагонів за призначеннями ...»*;

*«Пасажирські станції слід проектувати для обслуговування міст з великою кількістю пасажирських поїздів, що починають і закінчують рух на даній станції ...»*;

*«Вантажні станції слід передбачати, як правило, для обслуговування великих і найбільших міст при значному обсязі вантажної роботи ...»*.

І лише деякі інструктивні положення визначають сфери доцільного проектування пасажирських технічних і вантажних станцій:

*«Для формування, очищення, ремонту, екіпірування і стоянки пасажирських составів і вагонів слід проектувати технічні парки при обробці 4-5 составів кінцевого дальнього сполучення на добу і технічні станції при більшій кількості составів»*.

Реальний облік об'єктивних і суб'єктивних факторів, використання вітчизняного та світового досвіду проектування і експлуатації об'єктів залізничного транспорту допомагають проектувальникам у пошуку ефективного варіанта структури, потужності колійного розвитку і технічного оснащення роздільного пункту. У цьому випадку використання експертного методу дозволить кількісно інтерпретувати зміст таблиці 6.1. При цьому увага повинна бути звернена на трансформацію в чисельний діапазон понять «незначний (значний) обсяг роботи», «переважна операція», «виконання технологічних операцій у деякому обсязі».

Для вирішення цього завдання можна оцінити загальні витрати часу на виконання операцій згідно з таблицею 6.1 за такою формулою:

$$
T_i = \sum_{j=1}^{b} N_{ij} \sum_{j=1}^{b} \sum_{k=1}^{c} t_{ijk} ,
$$

де *Ti* – загальна тривалість виконання операцій на *i*-му роздільному пункту, год;

*Nij* – кількість поїздів *j*-ї індексної операції *i*-го пункта;

*tijk* – тривалість виконання супутніх операцій з урахуванням *k*-x супутніх операцій категорії *j*.

Невизначеність вхідних параметрів, розмитість їх значень у межах деякого інтервалу не завжди дозволяють вирішити завдання ідентифікації типу роздільного пункту прямою експертною оцінкою. Кожен вхідний параметр має свою вагу і значущість, що впливають більшою чи меншою мірою на кінцевий результат. Вагові коефіцієнти змінюються в різних зовнішніх умовах.

#### **6.2 Принципові схеми реалізації навчальних структур**

Подібні завдання, як показує практика, досить однозначно алгоритмізуються в термінах теорії навчальних систем. Формально навчальна система подається у вигляді безлічі пов'язаних між собою елементів *Ai*, кожен з яких має входи і вихід (рисунок 6.1).

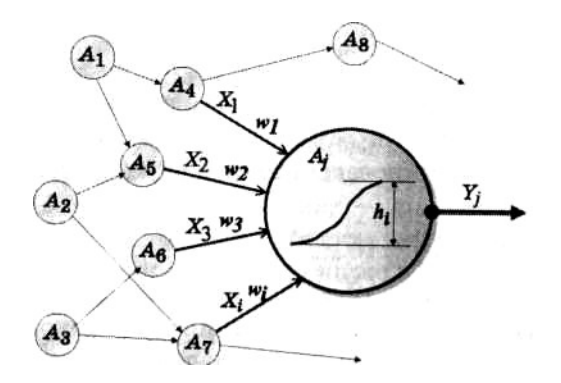

Рисунок 6.1 – Принципова схема функціонування навчальної мережі

Сигнал входу має деяку вагу  $\omega_i$ , що визначає її внесок у загальне значення вихідного сигналу *Y*, що формується за допомогою деякої передавальної функції. У якості передавальної функції використовується вираз

$$
Y=\sum_i x_i\omega_i.
$$

Вихідний сигнал елемента *Aj* приймає певне значення, яке розцінюється як покажчик на тип роздільного пункту, що проектується, залежно від перевищення *Y* деякого порога *hк*, тобто:

 $Y = \langle \text{pog} \text{q} \rangle$ , якщо  $h_{k-1} \leq x_i \omega_i \leq h_k$ ;

 $Y = \langle \text{NIPOMi} \times \text{MRI} \times \text{MRI$ 

*Y* = «дільнична станція», якщо *hк+1* ≤ *xii* < *hк+2*;

*Y* = «сортувальна станція», якщо *hк+2* ≤ *xii* < *hк+3*, і т. д.

Таким чином, елемент *Аj*, що приймає сигнали від вхідних рецепторів *хi*, формує вихідний імпульс *Y* за певним правилом. Значення порівнюються з пороговою величиною *hj*, де *j* – номер ідентифікованого роздільного пункту. Знаходиться таке *hj*, що  $h_{i-1} < x_i \omega_i < h_{i}$ .

Оскільки всі вузлові точки *hj* проіндексовані (тобто їм зіставлені відповідні найменування роздільних пунктів), то *hj-1* може вказувати на шуканий тип станції (роз'їзд, обгінний пункт, зупинний пункт і ін.). З огляду на специфіку обробки вантажних і пасажирських поїздів на стадії передачі вхідних сигналів через *А* вихідні дані за цими категоріями составів поділяють і направляють на субелементи *А11* і *А21*. При формуванні відповідних сигналів *( xii)ван* і *( xii)пас* відбувається їх порівняння з граничними значеннями *hij*.

Після розроблення структури дану мережу необхідно навчити. Це означає, що вагові коефіцієнти  $\omega_i$  повинні бути так підібрані, щоб при певних вхідних параметрах *xi* на виході ідентифікувався тип роздільного пункту *Y*, що не суперечить висновкам експерта і досвіду практики. Навчання відбувається шляхом вирішення ряду завдань з різними  $x_i$ , завдання значень  $\omega_i$ і оцінки результату передавальної функції *f*( *xii*).

**Лекція 7**

### **РОЗРОБЛЕННЯ ТЕХНІКО-ТЕХНОЛОГІЧНОГО ЗАБЕЗПЕЧЕННЯ ПОЇЗДОПОТОКІВ У САПР ЗАЛІЗНИЧНИХ СТАНЦІЙ**

### **7.1 Принципова модель взаємодії структури колійного розвитку і технологічних операцій**

Для ефективного виконання технологічних операцій на станції необхідно запроектувати взаємопов'язаний комплекс технічних пристроїв і споруд. З огляду на той факт, що технологічні лінії обслуговування поїздопотоків різних призначень можуть бути суміщені з відповідним технічним оснащенням, можна визначити цілий ряд трансформаційних структур, які переводять деяким чином операції в колійний розвиток. З точки зору автоматизації проектування залізничних станцій такий підхід може забезпечити генерацію варіантних схемних рішень *Rj*, які реалізують виконання заданого набору технологічних операцій *Gj*. При цьому слід зазначити, що безліч  $G_i$  породжує  $R_i$  ( $G_i \rightarrow R_i$ ). Однак у загальному випадку зворотна відповідність порушується, оскільки на одному і тому самому колійному розвитку можуть бути виконані різні послідовності технологічних операцій. Тому акцентуємо увагу на завданні знаходження алгоритму трансформації безлічі *Gj* в *Rj*. Пов'язана система *Gj* → *Rj* інтерпретується як структура, що визначає зміст техніко-технологічного макрооб'єкта проектування. Елементна база цієї системи досить складна і різнотипна. З її складу можна виділити чотири класи підмножин  $G_{ik} \rightarrow R_{js}$  з різним ступенем зв'язку:

1) *Р1* – сильно пов'язані (приймання транзитного поїзда непарного напрямку та спеціалізована колія парку приймання для вантажних поїздів непарного напрямку, відправлення приміського поїзда парного напрямку і спеціалізована колія пасажирського парку, витягування состава з парку приймання і витяжна колія, вивантаження вагонів і вантажнорозвантажувальна колія);

2) *Р2* – слабо пов'язані (подача групи вагонів на під'їзну колію і витяжна колія станції, відстій локомотивів в очікуванні подачі під состав і спеціалізована колія парку відправлення,

перестановка вагонів під здвоєні операції на вантажному районі і вантажно-розвантажувальна колія);

3) *Р3* – незв'язані (подача поїзного локомотива під состав і спеціалізована колія парку відправлення вантажних поїздів, екіпірування поїзного локомотива і спеціалізована колія для приймання пасажирських поїздів);

4) *Р4* – заборонені (приймання пасажирського поїзда і витяжна колія, ремонт поїзного локомотива і спеціалізована колія для приймання пасажирських поїздів, навантаження вагонів і колія сортувального парку).

Логічною схемою подальшого розвитку ідеї ототожнення елементів станції з технологічним змістом є розроблення моделі виконання послідовності операцій з прив'язкою до певного технічного оснащення. Даний процес імітує розвиток колійної схеми в міру обслуговування поїздопотоків різних категорій. Швидкість формування станційної структури в загальному випадку виявляється менше швидкості виконання технологічних операцій через повторне або багаторазове використання одних і тих самих елементів *Rjs* для різних *Gik*.

## **7.2 Модель процесу обслуговування поїздопотоків з генерацією колійного розвитку**

Зручною схемою представлення процесу технологічного обслуговування, що тягне за собою ряд перетворень станційної структури, є технограф.

Технограф являє собою орієнтований граф послідовності технологічних операцій, що виконуються на роздільних пунктах залізничного транспорту. Безліч даних операцій досить велика, і технограф охоплює весь перелік у теоретичному плані, а практично виявляється, що будь-який граф операцій на деякій станції *А* є перетином повного технографа, який представляється як багатовимірний об'єкт з вершинами у вузлах деякої решітки (рисунок 7.1).

Для вирішення поставленого завдання розмірність технографа можна знизити до трьох, розглядаючи площинні зрізи безлічі технологічних операцій, що виконуються на різних коліях станції. Поділ рівнів на шари дозволяє відстежувати різні

технологічні лінії обробки поїздів, вагонів, вантажів або варіантні схеми обслуговування.

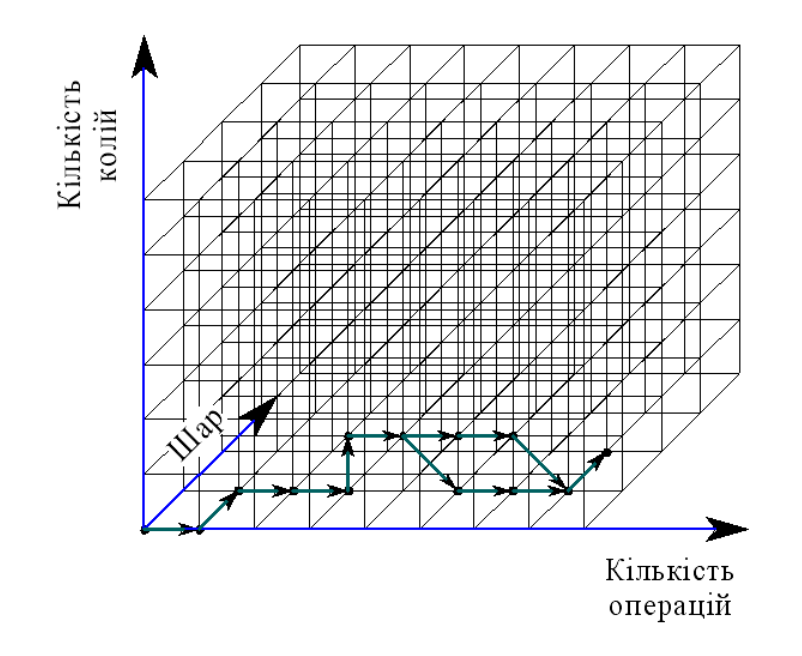

Рисунок 7.1 – Загальна структура технографа

Подібна реалізація технографа орієнтує користувача на заповнення вузлів решітки за принципом зростання номера операції (вісь *ОХ*), кількості задіяних колій (вісь *OZ*) і відповідного шару подій (вісь *ОУ*). Вважаємо, що точка переходу до нового шару фіксує зміну характеру роботи (перехід від обслуговування состава поїзда до обслуговування групи вагонів з їх передислокацією – подача на вантажний район, під'їзну колію; від обслуговування групи вагонів до обслуговування одного вагона – вивантаження вагона зі здійсненням всіх супутніх операцій та ін.). З огляду на той факт, що різні вагони одного состава зазнають різних операцій (наприклад, у транзитному поїзді з відчепленням-причепленням), на технографі з'являються точки розгалуження, що призводять до поділу технологічних ліній. Однак поява точки розгалуження не вказує на необхідність формування колійного розвитку, що допускає паралельне виконання технологічних операцій. Оскільки точка розгалуження є звичайною точкою переходу, то вона фіксує настання моменту зміни змісту роботи, що виконується, у різних точках простору. І тільки в разі, коли точка переходу *Сxyz* вказує на злиття технологічних ліній, слід визначати заходи, які формують

дублюючий колійний розвиток, необхідний для паралельного виконання технологічних операцій.

## **7.3 Формування матриці сполучення технологічних операцій і елементів колійного розвитку**

Основною метою формування відображень *Gi* → *Rj* є визначення класів непересічних відносин *Pi*, що регламентують ( $P$ <sup>*I*</sup>), рекомендують ( $P$ <sup>2</sup>), допускають ( $P$ <sup>3</sup>) або виключають ( $P$ <sup>4</sup>) зв'язки різних технологічних операцій і колійного розвитку при виконанні даної операції. Семантика відносин *Pi* характеризує ймовірність приналежності зв'язку  $R_{is} \leftarrow G_{ik}$  до даного конкретного типу.

Нехай на деякий роздільний пункт *А* надходять *Хi* поїздів *i*-ї категорії (*i* = 1 – пасажирські, *i* = 2 – приміські, *i* = 3 – вантажні транзитні з відчепленням груп, *i* = 4 – збірні). Крім того, здійснюється робота на вантажному районі і під'їзній колії, що примикає, з можливістю виконання здвоєних операцій. Всю станційну роботу здійснює маневровий локомотив, приписаний до даної станції. За складом робіт необхідно визначити відповідні пов'язані підмножини  $G_{ik} \subseteq G_i$  і  $R_{is} \subseteq R_i$ .

Належність бінарного відношення  $(G_{ikn} \ P_w \ R_{jsm})$  до  $\omega$ -го класу визначається експертним способом, використовуючи досвід проектування ефективних структур колійного розвитку станцій. Склад підмножин, що формуються, фіксують відповідними зв'язками *Pw* згідно з таблицею 7.1.

Визначимо ланцюги послідовності технологічних операцій, пов'язаних переходами *Pi*. Для прикладу, що пропонується, варіантні графи мають такі вигляди, як на рисунку 7.2.

Вершини поданих на рисунку 7.2 графів вказують на місце виконання операцій. Тому можна ідентифікувати подію *Вi* як причину, що призводить до необхідності створення деякої форми *Uj*, що являє собою об'єкт колійного розвитку. Таким чином, можна перейти від графів варіантів обслуговування поїздопотоків до структури схемного рішення, що заміщується. Операція заміщення може бути проведена з використанням матриці зв'язків таблиці 7.1. Належність до класу *Pi* розглядається як імовірність виконання операції *Gikm* на певному колійному розвитку *Rjsn*.

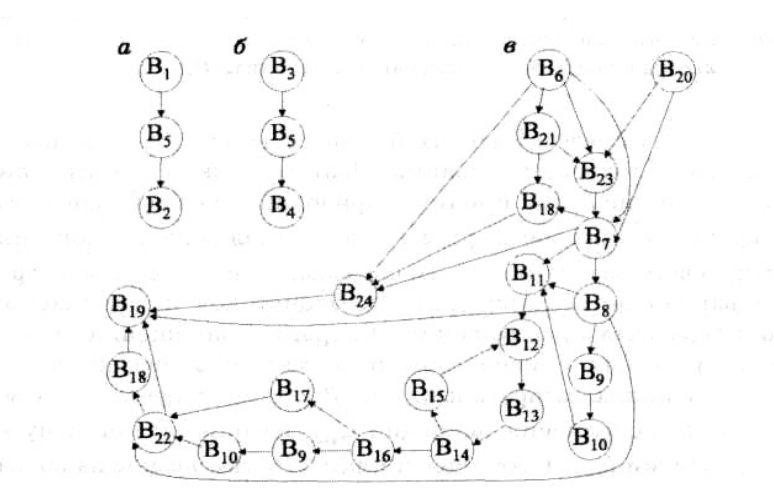

а – пасажирські; б – приміські; в – вантажні Рисунок 7.2 – Графи варіантів обслуговування поїздопотоків різних категорій на станції *А*

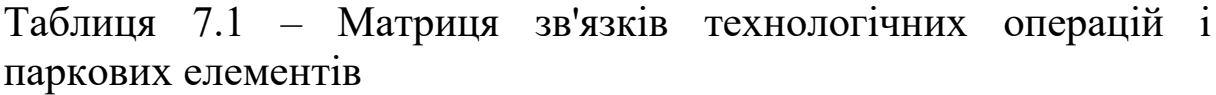

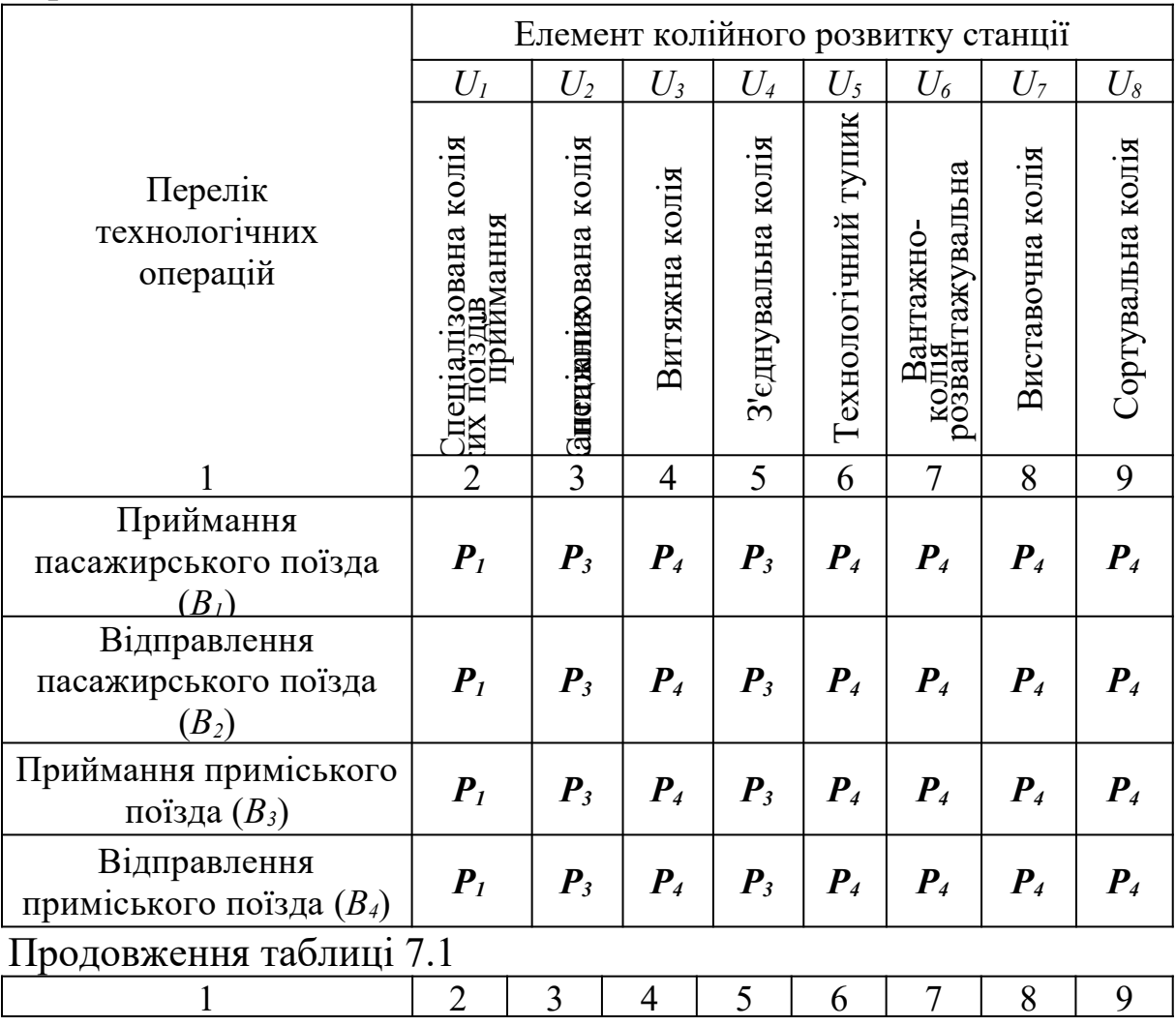

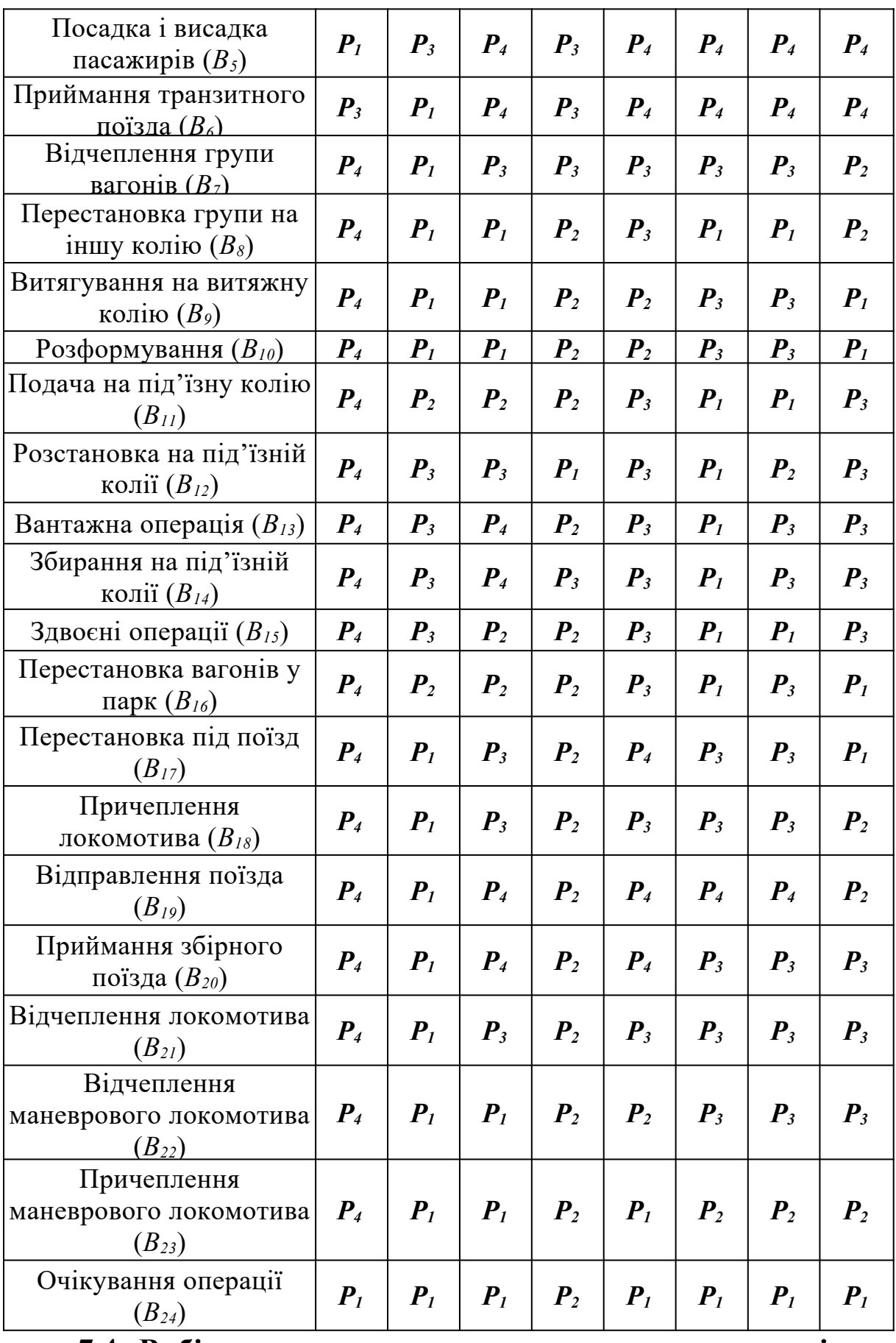

**7.4 Вибір структури схемоутворюючих технологічних операцій** 

Для обслуговування вантажного руху по станції *А* виділяємо такі технологічні лінії:

1) приймання і відправлення транзитних поїздів (схрещення і обгін)

$$
B_{6} \rightarrow B_{24} \rightarrow B_{19};
$$

2) приймання і відправлення транзитних поїздів з перечепленням поїзного локомотива

$$
B_6 \rightarrow B_{21} \rightarrow B_{18} \rightarrow B_{24} \rightarrow B_{19};
$$

3) приймання і відправлення транзитних поїздів з переломом маси:

а) з перестановкою відчепленої групи на іншу колію:

– відчеплення з голови состава поїзним локомотивом

$$
B_{6}\rightarrow B_{7}\rightarrow B_{8}\rightarrow B_{18}\rightarrow B_{19};
$$

– відчеплення з хвоста состава маневровим локомотивом:

• без перечеплення поїзного локомотива

$$
B_6 \rightarrow B_{23} \rightarrow B_7 \rightarrow B_8 \rightarrow B_{22} \rightarrow B_{19};
$$

• з перечепленням поїзного локомотива

$$
B_6 \rightarrow B_{21} \rightarrow B_{23} \rightarrow B_7 \rightarrow B_8 \rightarrow B_{22} \rightarrow B_{18} \rightarrow B_{19};
$$

б) з розформуванням відчепленої групи і подачею на під'їзну колію

$$
B_6 \rightarrow B_7 \rightarrow B_9 \rightarrow B_{10} \rightarrow B_{11} \rightarrow B_{12} \rightarrow B_{13} \rightarrow B_{14} \rightarrow B_{16} \rightarrow B_9 \rightarrow B_{10} \rightarrow B_{17} \rightarrow B_{22} \rightarrow B_1
$$
  

$$
8 \rightarrow B_{19}.
$$

Слід розглядати не всі технологічні операції, а тільки схемоутворюючі. Отже, фіксувати необхідно тільки такі переходи *Схуz*, які пов'язані з переміщенням рухомого складу.

Класифікаційна таблиця 7.2 охоплює укрупнений ряд технологічних операцій, що генерують колійний розвиток.

| Операція                         | Колійний розвиток, що генерується                |  |  |
|----------------------------------|--------------------------------------------------|--|--|
| Приймання поїзда                 | Колія приймання                                  |  |  |
| Прибирання поїзного              | З'єднувальна колія, ходова колія, колії відстою, |  |  |
| локомотива                       | екіпірування, ремонту                            |  |  |
| Подача маневрового<br>локомотива | Витяжна, з'єднувальна, ходова колії              |  |  |
| Витягування состава              | Витяжна, з'єднувальна колії                      |  |  |
| Розформування                    | Сортувальні колії                                |  |  |
| Подача (прибирання) на           |                                                  |  |  |
| вантажний район                  | Колії вантажного району (під'їзної колії)        |  |  |
| (під'їзну колію)                 |                                                  |  |  |
| Перестановка рухомого            | Виставочна колія, колії відстою, екіпірування,   |  |  |
| складу                           | ремонту                                          |  |  |
| Відправлення поїзда              | Колії відправлення                               |  |  |

Таблиця 7.2 – Перелік схемоутворюючих технологічних операцій

Окремі операції є прерогативою колій, інші виконуються з зайняттям тільки горловин, треті вимагають використання і колій, і горловин. За цією ознакою виділяємо класифікаційну структуру підмножин *Gi*, що формуються за ознакою зовнішнього вигляду колійного розвитку, на якому виконуються технологічні операції з поїздами різних категорій.

Залежно від состава поїзда, що прибуває на станцію, виконується той чи інший ряд технологічних операцій. Випадковість даного процесу вказує на можливість використання в якості апарату математичного опису марковських ланцюгів. Вважаємо, що перехід до наступної (*i+1*)-ї операції визначається деяким імовірнісним параметром *Pi+1* і залежить тільки від попереднього стану. Передісторія досягнення даного стану (кроки *i-1*, *i-2*, *i-3*...) жодним чином не впливає на подальший розвиток процесу, а залежить виключно від досягнутого рівня *i* і ймовірності переходу *Pi+1* до рівня (*i+1*).

Незалежно від імовірності переходу до наступної технологічної операції розвивати схему слід в усіх напрямках *Pij*, що виходять зі стану *Ki*. Технічне оснащення станції повинно забезпечувати проведення будь-якої операції, необхідність якої

може наступити з будь-якою ймовірністю *Pij* > 0. І якщо в даній конкретній реалізації марковського ланцюга переходів формується певний набір операцій, то в іншій реалізації (тобто при обслуговуванні іншого состава вантажного поїзда) може виникнути інша ситуація з альтернативним набором операцій.

Таким чином, імовірнісний ланцюг технологічних операцій тягне за собою фіксований набір схемних рішень, що випливають з необхідності виконання всіх технологічних операцій. Тому усічений граф схемоутворюючих станів марковського ланцюга прийнято за конструктивну основу генерації колійного розвитку роздільного пункту, що забезпечує обслуговування вантажних поїздів, що прибувають.

Програмне проектування колійного розвитку на основі аналізу процесу виконання технологічних операцій значно спрощується, якщо використовуються готові блоки горловин, парків і цілих станцій, за допомогою яких конструюється необхідна схема. Даний підхід знімає ряд складних проблем, пов'язаних з укладанням та ув'язкою розрахункової кількості колій для приймання певної кількості поїздів. Однак застосування шаблонних конструкцій повинно бути аргументовано певними вимогами, умовами, правилами, нормами і т. д. У відповідній базі даних САПР необхідно зберігати безліч подібних об'єктів. І чим більше збірних елементів у конструкції (колій, стрілочних переводів і т. д.), тим більше різновидів цих конструкцій має перебувати в базі даних.

# **Лекція 8 ОСНОВИ ФОРМАЛІЗОВАНОГО ПРЕДСТАВЛЕННЯ ОБ'ЄКТІВ САПР ЗАЛІЗНИЧНИХ СТАНЦІЙ**

#### **8.1 Загальна схема формування площині з контрольними точками**

Оскільки будь-яка схема роздільного пункту може бути відтворена за координатами контрольних точок окремих елементів проектування, то можна скористатися площиною ( $\beta$ -площина), на яку переносяться всі значущі вузли колійного розвитку станції, зображеної на робочому кресленні  $\alpha$ -площина). Причому контрольні точки успадковують властивості елемента, до якого вони належать (рисунок 8.1).

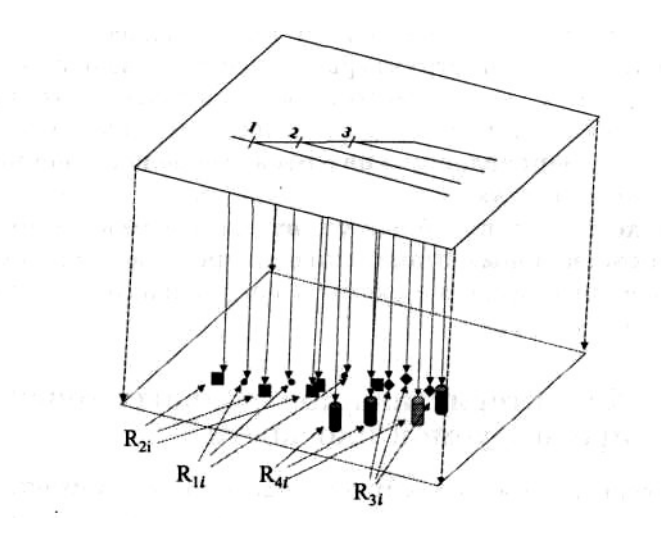

Рисунок 8.1 – Схема трансформації контрольних точок колійного розвитку на  $\beta$ -площину

Виділяється чотири категорії контрольних точок, що мають принципову відмінність і містять різну інформацію:

– коагулятивні вузли (*R1*) (координати центрів стрілочних переводів, сигналів, граничних стовпчиків);

– вихідні точки, що фіксують границі стрілочного переводу (*R2*). При цьому суміжні елементи мають точки, що перекриваються і на В-площині вироджуються в елемент з адитивними характеристиками батьківських точок;

– опорні точки, що визначають початок, кінець кривої і вершину кута повороту (*R3*);

– гравіметричні точки, що відображують положення центра ваги елемента з однорідною планарною або просторово

розподіленою структурою (дільниці прямих, площадки і склади зберігання вантажів, пасажирські платформи) (*R4*).

# **8.2 Характеристика контрольних точок площини**

Класифікаційна структура всіх контрольних точок  $\beta$ -площини представлена в таблиці 8.1.

| Категорія точки    | Об'єкт категорії       | Аргумент об'єкта                        |  |  |  |
|--------------------|------------------------|-----------------------------------------|--|--|--|
|                    | 2                      | 3                                       |  |  |  |
|                    |                        | Марка $r_{11}^1$                        |  |  |  |
|                    | Стрілочний перевід     | Тип рейки $r_{12}^1$                    |  |  |  |
|                    | $R_1^1$                | Номер епюри $r_{13}^1$                  |  |  |  |
|                    |                        | Сторонність $r_{14}^1$                  |  |  |  |
|                    |                        | $Kyr r_{15}^1$                          |  |  |  |
| Коагулятивні $R_1$ |                        | Призначення $r_{11}^2$                  |  |  |  |
|                    | Сигнал $R_1^2$         | Схема установлення $r_{12}^2$           |  |  |  |
|                    |                        | <b>Вид</b> $r_{13}^2$                   |  |  |  |
|                    | Граничний стовпчик     |                                         |  |  |  |
|                    | $R_1^3$                |                                         |  |  |  |
|                    | Вихідні $R_2^1$        | Номер точки $r_{21}$                    |  |  |  |
| Вихідні $R_2$      |                        | Фантомна ознака $r_{22}^{\prime}$       |  |  |  |
|                    | Початок кривої $R_3^1$ | Кут дотичної $r_{31}^1$                 |  |  |  |
|                    | Кінець кривої $R_3^2$  | Кут дотичної $r_{31}^2$                 |  |  |  |
|                    |                        | Тип рейки $r_{31}^3$                    |  |  |  |
| Опорні $R_3$       |                        | Радіус кривої $\overline{r_{32}^3}$     |  |  |  |
|                    | Вершина кута           | Орієнтація кривої $r_{33}^3$            |  |  |  |
|                    | ПОВОРОТУ $R_3^3$       | Наявність перехідної кривої             |  |  |  |
|                    |                        | $r_{34}^3$                              |  |  |  |
|                    |                        | Призначення колії $\overline{r_{35}^3}$ |  |  |  |

Таблиця 8.1 – Характеристика контрольних точок  $\beta$ -площини

# Продовження таблиці 8.1

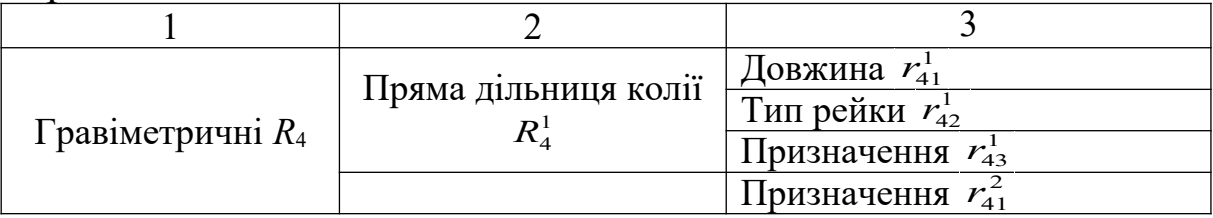

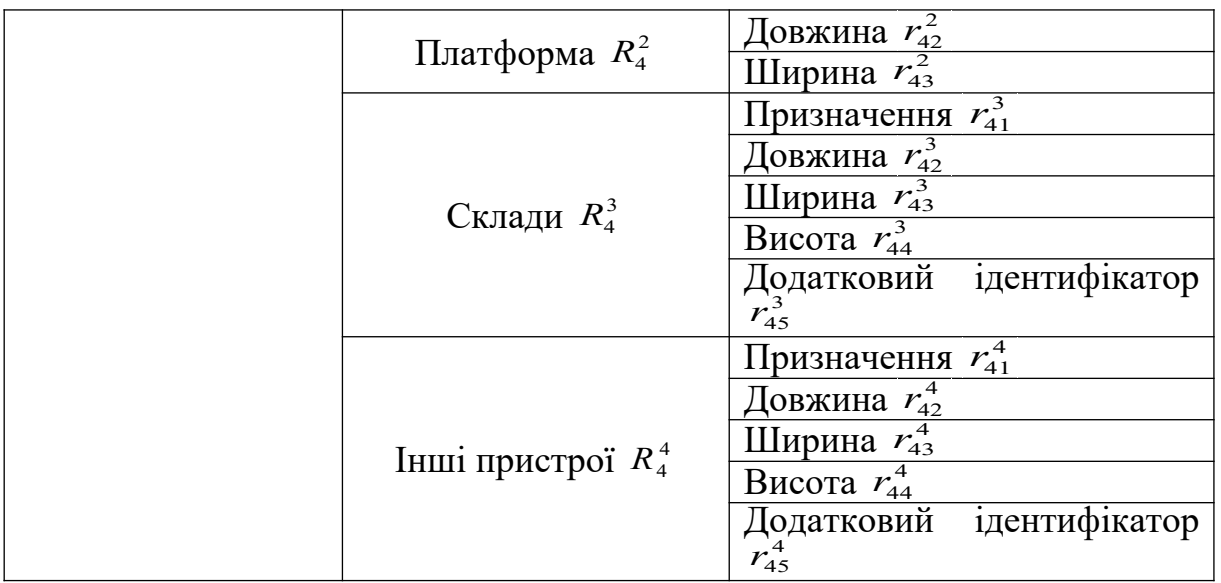

## **8.3 Базові операції в просторі точок площини**

Основними діями в просторі моделі є:

- $-$  додавання ( $\oplus$  -операція);
- породження  $(\otimes$ -операція);
- погашення ( $\langle \times \rangle$  -операція);
- віднімання ( $\overline{\phantom{a}}$ -операція);
- $-$  доповнення ( $\mapsto$ -операція);
- сполучення ( -операція);
- деформація (° -операція);
- лонгування ( $\Leftrightarrow$  -операція).

Під складанням розуміється конкатенація двох модулів проектування, яка веде до появи загальної точки сполучення. Вважаємо, що вхідна точка (*р+1*)-го елемента, що приєднується, покриває вихідну точку існуючого *р*-го елемента. Результатом -операції є інтегрований об'єкт з закріплюваною структурою складових його елементів. Доцільно збереження таких параметрів, як тип рейки, марка хрестовини, радіус кривої, оскільки непомітність властивостей всередині одержуваного об'єкта призвела б до неможливості повернення до попереднього кроку проектування.

Операція породження (⊗) є інтраполярною дією, що виникає спонтанно, не в результаті приєднання нового елемента, а лише остільки, оскільки стрілочний перевід і криволінійна дільниця колії вибираються як модуль проектування з бази і поміщаються в певну робочу область екрана дисплея.

У зв'язку з необхідністю виключення зі схеми одного або декількох сигналів вводиться операція погашення (<>) (ластикоперація) формалізованого об'єкта <sup>2</sup> *R*1*ij* .

Операція віднімання (-) характеризує виключення *р*-го модуля з існуючої структури запроектованого колійного розвитку.

Результатом віднімання може бути формування нової станційної структури з закріпленням точок обриву (виняток першого роду) або реалізація схеми стягування розірваних об'єктів і ліквідації наслідків операції виключення модуля проектування (виняток другого роду). В останньому випадку рішення може бути успішним (стягування наступного (*р+1*)-го модуля в точку обриву попереднього (*р-1*)-го без висячих точок), частково успішним (стягування зі зменшенням кількості висячих точок) і безуспішним.

Операція доповнення  $(\rightarrow)$  застосовується при проектуванні різних пристроїв, образи яких представляються гравіметричними точками.

Відмінною особливістю цієї операції є опосередкований зв'язок з колійним розвитком. При спорудженні платформ, складів відсутній прямий контакт з іншими *Ri*.

Операцію сполучення ( $\Uparrow$ ) можна віднести до специфічного прояву операції породження нових об'єктів. Результатом сполучення двох елементів є криволінійна дільниця колії з можливими прямими вставками, що забезпечують дотичне з'єднання об'єктів, що сполучаються.

Важливою властивістю цієї операції є маніпуляція об'єктами як гумовими нитками. Дільниці, що сполучаються, буквально натягуються на віртуальний криволінійний шаблон, забезпечуючи плавну зміну кута повороту.

Операція деформації (°) пов'язана зі зміною місця розташування об'єктів при збереженні їхніх топологічних ознак. Дана дія пов'язана з відніманням об'єктів. При деструктуризації схеми і проведенні операції виключення другого роду усунення обриву колійного розвитку стає можливим завдяки переміщенню наступного (і пов'язаних з ним) об'єкта в точку зниклого елемента. Якщо зниклим є стрілочний перевід, то операція

деформації може не проводитися, а місце, що звільнилося, займається дільницею прямої або криволінійної колії.

Операція лонгування (⇔) служить для обчислення відстані між точками. Ця операція не пов'язана зі зміною схеми колійного розвитку, проте часто використовується при оцінці різних варіантів приєднання нових елементів до існуючої структури. Відстань можна обчислювати не тільки між фіксованими точками центрів стрілочних переводів, сигналів і граничних стовпчиків, а й між гравіметричними колапс-елементами.

### **8.4 Алгоритм формування структур колійного розвитку і технологічного змісту в просторі об'єктів**

При виборі модулів проектування з бази вихідних елементів паралельно формуються дві моделі схеми роздільного пункту: геометрична – у площині креслення на екрані дисплея і абстрактна – у  $\beta$ -площині. За допомогою проведення ряду операцій, які визначені для об'єктів, практично в непомітному для проектувальника режимі можна проводити досить складний аналіз одержуваної структури і оперативно підказувати користувачу доцільні напрями подальшого розвитку структури, а також виконувати інші дії щодо уточнення схеми, автоматичного усунення дрібних огріхів і помилок проектувальника і т. д.

Розглянемо три послідовні етапи розвитку деякої стрілочної структури (рисунок 8.2).

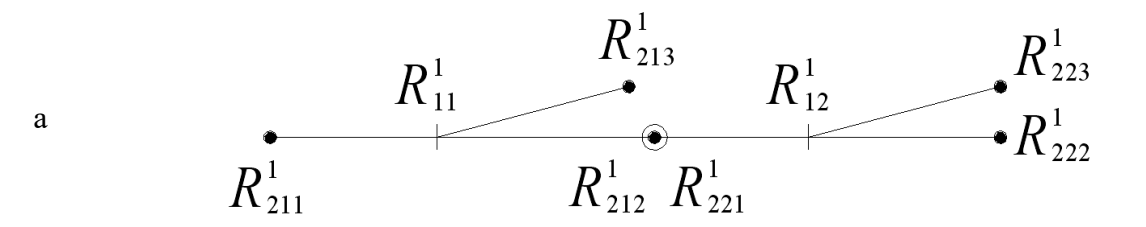

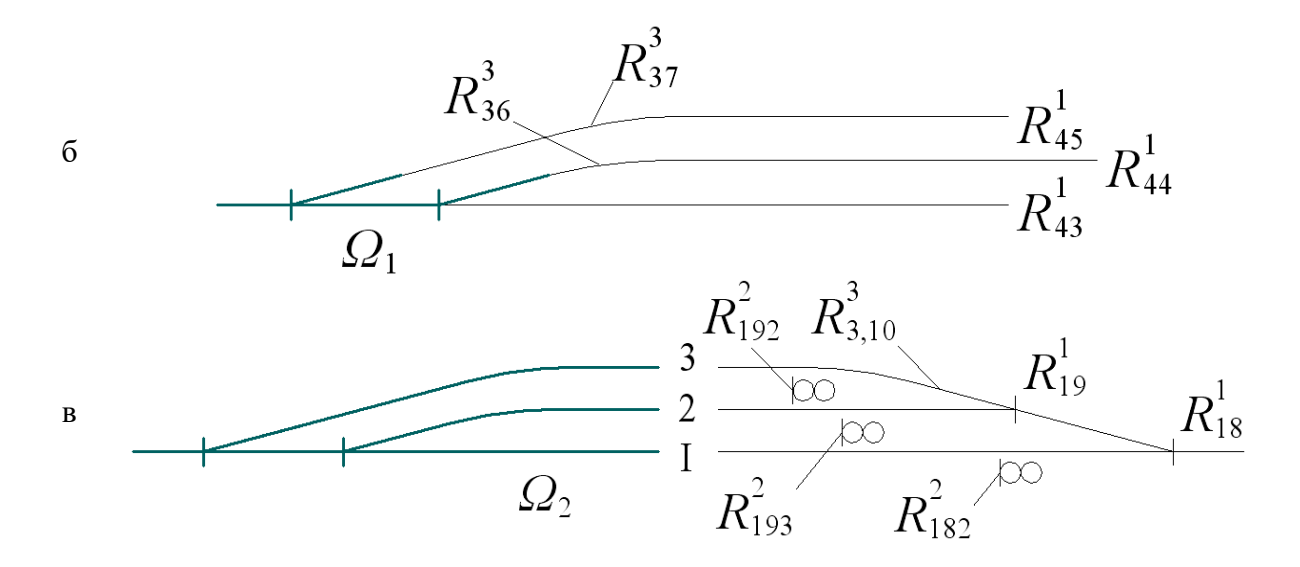

а – горловина; б – колії парку; в – парк станції

Рисунок 8.2 – Модельне уявлення розвитку паркової структури

З'єднання двох стрілочних переводів породжує композиційний об'єкт  $\Omega_1$ , що включає в себе вихідні точки, граничні стовпчики і сигнали:

 $\{(R_{11}^1 \oplus R_{12}^1) \otimes_{i=1}^3 (R_{11i}^2, R_{12i}^2)\}$ 12 2 11 3 1 1 12  $\Omega_{1} = \left\|R_{11}^{1} \oplus R_{12}^{1}\right\| \otimes_{i=1}^{3} \left(R_{11i}^{2}, R_{12i}^{2}\right)$  (породження сигналів);  $(R_{11}^1 \oplus R_{12}^1) \otimes (R_{11}^3, R_{12}^3)$ 12 3 11 1 12 1 <sup>11</sup> *R R R* , *R* (породження граничних стовпчиків);  $R^1_{11} \otimes_{i=1}^3 R^1_{21i}$  ,  $R^1_{12} \otimes_{i=1}^3 R^1_{22i}$  (породження вихідних точок);  $(R_{11}^1 \oplus R_{12}^1)\langle \times \rangle (R_{212}^1, R_{221}^1)$ 221 1 212 1 12  $R_{11}^1 \oplus R_{12}^1 \langle \times \rangle (R_{212}^1, R_{221}^1)$  (погашення вихідних точок);  $\{R_{11}^1 \oplus R_{12}^1 \}\langle \times \rangle_{i=1}^3 \langle R_{11i}^2, R_{12i}^2 \rangle$ 12 2 11 3 1 1 12 1 <sup>11</sup> , *R R <sup>i</sup> R <sup>i</sup> R <sup>i</sup>* (погашення сигналів).

Для виконання операції погашення елементів (у даному випадку вихідних точок №2 STR1 і №1 STR2) необхідно визначити номери точок, що приєднуються і є аргументами  $\ R^1_{11}$  і 1 *R*<sup>12</sup> . Для прикладу рисунка 8.2, *а*

$$
R_{11}^1(r_{161}^1) = 2 \; ; \; R_{12}^1(r_{162}^1) = 1 \; ; \; \langle \times \rangle \Big( R_{21(r_{161}^1)}^1; R_{22(r_{162}^1)}^1 \Big).
$$

Слід звернути увагу на те, що 12  $R_{11}^1 \oplus R_{12}^1$ ) передбачає коректне взаємне розташування суміжних стрілочних переводів. Можливе автоматичне розпізнавання схеми з'єднання з аналізу  $R_{11}^1 r_{161}^1$  та  $R_{12}^1 r_{162}^1$  з подальшим фоновим розрахунком довжини прямих вставок між переводами. Тому  $\oplus$ -операція неявно передбачає зв'язок об'єктів відповідно до норм проектування.

Нехай подальше нарощування структури  $\Omega$  полягає в послідовному з'єднанні об'єктів  $R_{43}^1$ ,  $R_{44}^1$ ,  $R_{45}^1$  і сполученні  $R_{11}^1$  і  $R_{45}^1$ ;  $R_{12}^1$  і  $R_{44}^1$ . Формалізований запис операцій у прийнятій нотації виглядає так:

 $\{ \Omega_1 \oplus R^1_{43}; R^1_{44}, R^1_{4} \}$ 45 1 44 1  $(n$ риєднання колій до структури  $\Omega_1$ );  $R_{37}^3 = R_{11}^1 \cap R_{45}^1, R_{36}^3 = R_{12}^1 \cap R_{44}^1$  (формування вершин кутів повороту);  $R_{37}^3 \otimes_{i=1}^2 R_{37}^i, R_{36}^3 \otimes_{i=1}^2 R_{36}^i \Big\}$ *i*  $R_{37}^3 \otimes_{i=1}^2 R_{37}^i, R_{36}^3 \otimes_{i=1}^2 R_{36}^i$ 1 3  $37, \Lambda_{36}$ 2 1  $\frac{3}{37} \otimes_{i=1}^{2} R_{37}^{i}, R_{36}^{3} \otimes_{i=1}^{2} R_{36}^{i}$  (породження початку і кінця кривих).

Отриманий інтегрований об'єкт  $\Omega_1$  може бути підданий аналізу з точки зору ефективності з'єднання елементів.

Дана структура  $\Omega_1$ , що складається з семи модулів проектування, являє собою досить складну систему елементів, що має значні технологічні можливості. Оскільки 1 433  $R_{43}^{1}(r)$ =«головний»,  $R^1_{43}[r^1_{433}]$ 433  $R_{43}^1(r_{433}^1)$ =«непарний» (рисунок 8.2, *б*), то погашається сигнал, який встановлюється біля вихідної точки №1 STR2:  $\langle \times \rangle R_{12}^2$ .

Операції в проективній площині активізуються при з'єднаннях:

 $R_{1i}^1 \oplus R_{4j}^1$  (стрілочний перевід і пряма дільниця колії);  $R_{3i}^1 \oplus R_{4j}^1$  (криволінійна і пряма дільниці колії).

Елементом-каталізатором, як правило, є дільниця колії, що має певні технологічні ознаки («призначення» <sup>1</sup>  $r_{43i}^1$  i «спеціалізація»  $r_{44i}^1$ ). Однак ізольований  $R_{4j}^1$  не несе істотного технологічного навантаження і лише в з'єднанні з іншими модулями проектування починає наповнювати схему конкретним змістом.

Нехай інтегральна форма  $\Omega_1$  розвивається як об'єкт, представлений на рисунку 8.2, в. Приєднання  $R_{18}^1$  до  $R_{43}^1$ відбувається після деформації останнього об'єкта до стандартної корисної довжини колії. Формалізований запис операцій третього етапу розвитку структури колійного розвитку має такий вигляд:

 $\Omega_{1} = \left\{ R_{18}^{1} \oplus \left[ R_{43}^{1} \circ \left[ r_{413}^{1} = l_{_{non}} \right] \right) \right\}$ 413 1 43  $\mathcal{L}_1 = \left\{ R_{18}^1 \oplus \left( R_{43}^1 \circ \left( r_{413}^1 = l_{n_{01}} \right) \right) \right\}$  (приєднання  $R_{18}^1$  до  $R_{43}^1$ , де  $R_{43}^1$  є елементом сформованого об'єкта  $\Omega_1$  на другому етапі);  $(R_{19}^1 \oplus R_{18}^1) \otimes_{i=1}^3 (R_{19i}^2, R_{18i}^2)$ 18 2 19 3 1 1 18  $(R^1_{19} \oplus R^1_{18}) \otimes^3_{i=1} \left( R^2_{19i}, R^2_{18i} \right) \quad$  (породження сигналів);  $(R_{19}^1 \oplus R_{18}^1) \otimes (R_{19}^3, R_{18}^3)$ 18 3 19 1 18 1 <sup>19</sup> *R R R* ,*R* (породження граничних стовпчиків);  $R^1_{19} \otimes_{i=1}^3 R^1_{29i}$ ,  $R^1_{18} \otimes_{i=1}^3 R^1_{28i}$  (породження вихідних точок);  $(R_{19}^1 \oplus R_{18}^1)\langle \times \rangle (R_{283}^1, R_{291}^1)$ 291 1 283 1 18 1 <sup>19</sup> *R R R* , *R* (погашення вихідних точок);  $(R_{19}^1 \oplus R_{18}^1)\langle \times \rangle (R_{191}^2, R_{181}^2, R_{183}^2)$ 183 2 181 2 191 1 18  $R_{19}^1 \oplus R_{18}^1$  $\langle \times \rangle \left( R_{191}^2, R_{181}^2, R_{183}^2 \right)$  (погашення сигналів);  $R_{44}^1 \circ \left( r_{414}^1 = l_{non} \right)$ 414 1 (деформація колії до стандартної корисної довжини);  $R^3_{3,10} = R^1_{45} \cap R^1_{19}$ *R*3,10 *R R* (формування вершини кута повороту);  $\{R_{3,10}^1,R_{3,10}^2\}$ 3,10 1 3,10 3 3,10 *R R* ,*R* (породження початку і кінця кривої).

Ряд операцій на проективній площині виконується у фоновому режимі. При деформації  $R_{44}^1$  до стандартної корисної довжини порушується зв'язок  $R^1_{43}$  з  $R^1_{18}$ . Тому  $R^1_{43} \circ (r^1_{413} = l_{nox} + \Delta l)$ 413 1 <sup>43</sup> **випливає з**  $R_{44}^1 \circ (r_{414}^1 = l_{n o n})$ 414  $\mathcal{L}_{44}^{1} \circ (r_{414}^{1} = l_{n_{02}})$ . Більш того, абстрактна модель повинна аналізувати ситуацію з елементами  $R^1_{37}, R^1_{45}, R^2_{3,10}$ , які генерують приймально-відправну колію 3, що забезпечує приймання поїздів непарного напрямку. Аналогічна проблема виникає з  $R_{36}^1$  i  $R_{44}^1$ , які трансформуються в приймально-відправну колію 2. Коректна техніко-технологічна структура формується в результаті такої послідовності операцій:

 $L_3 = R_{11}^3$  ⇔  $R_{192}^2$  – відстань між граничним стовпчиком стрілочного переводу  $R^1_{11}$  і вихідним сигналом, що встановлено перед переводом R<sub>19</sub> (корисна довжина колії 3);

 $L_2 = R_{12}^3$  ⇔  $R_{193}^2$  – відстань між граничним стовпчиком стрілочного переводу <sup>1</sup> *R*12 і вихідним сигналом, що встановлено перед переводом R<sub>19</sub> (корисна довжина колії 2);

 $L_I = R_{12}^3$  ⇔  $R_{182}^2$  – відстань між граничним стовпчиком стрілочного переводу <sup>1</sup> *R*12 і вихідним сигналом, що встановлено перед переводом  $R_{18}^1$  (корисна довжина колії 1).

$$
\min(L_{3, L_2, L_1}) \circ (r_{41i}^1 = l_{n0i}).
$$

Остання дія вказує на пов'язану операцію деформації, тобто розтягнення або стиснення  $min(L_{3}, L_{2}, L_{1})$  веде за собою паралельне -<br>зміщення всієї структури елементів  $R^1_{18}\, , \quad R^1_{19}\, , \quad R^3_{3,10}\quad$ і всіх

породжуваних ними об'єктів (сигналів, граничних стовпчиків та ін.).

Таким чином формується модуль проектування більш високого рівня інтеграції – парк станції.

## **Лекція 9 ЗАГАЛЬНА ХАРАКТЕРИСТИКА РЕЖИМІВ ВЗАЄМОДІЇ ПРОЕКТУВАЛЬНИКА ТА САПР ЗАЛІЗНИЧНИХ СТАНЦІЙ**

### **9.1 Особливості діалогу користувача і САПР при проектуванні схем залізничних станцій**

В умовах автоматизації процесу розроблення схем роздільних пунктів роль проектувальника залишається, як і раніше, вирішальною. Існуючі особливості формування окремих станційних структур, їх залежність від конкретних факторів топографічного, кліматичного, економічного, екологічного характеру не дозволяють сподіватися на створення високоінтелектуальної САПР, здатної самостійно приймати рішення на всіх етапах проектного процесу.

Як показує практика використання систем автоматизації в інших галузях, програмна орієнтація проектування призводить до зростання ролі «людського фактора». Досвід і навички професіонала не можуть замінити ніякі, навіть найвитонченіші нейрокомп'ютерні алгоритми, що моделюють поведінку проектувальника в різних умовах. Тому САПР займає лише місце грамотного помічника, що має унікальний інструмент швидкого розрахунку локальних задач і не менш швидке надання будь-якої інформації в довідковому режимі. Реалізація операцій, що складно формалізуються та пов'язані з комплексною оцінкою варіанта схемного рішення, урахуванням технологічних особливостей роботи, надається проектувальнику.

Передача функцій управління від програмного середовища користувачеві проводиться за допомогою організації діалогу. Інтерактивна взаємодія розглядається як спосіб, що знімає проблему формалізації досвіду проектувальника.

Належність САПР залізничних станцій до евристичних систем автоматизації накладає суттєві обмеження на характер взаємодії користувача і програмного середовища. Початковий етап проектування пов'язаний з введенням вихідних даних. Для отримання якісної моделі роздільного пункту потрібно ввести більше 50 параметрів. Реалізація найбільш простої схеми «запитвідповідь» призводить до значних витрат часу при послідовній програмній фіксації кожної характеристики. Однак для модулів проектування роздільних пунктів характерний параметричний зв'язок форми об'єкта і його змісту, тобто стрілочний перевід як елемент бази САПР зв'язується з певною маркою хрестовини, типом рейки, допустимим навантаженням. Вибираючи цей об'єкт для укладання в певній точці робочого поля креслення, проектувальник автоматично ініціалізує відповідні вихідні дані. Така прихована форма діалогу може бути визначена як режим латентної реєстрації. Як показують проведені дослідження, пов'язані з реалізацією даного режиму в конкретних робочих процедурах САПР, латентна реєстрація дозволяє скоротити тривалість програмних запитів на 15-35 %.

Другою особливістю діалогу середовища САПР залізничних станцій і проектувальника є необхідність наявності завантажувального блока вихідних даних, що визначають константні значення параметрів протягом всього процесу проектування. У результаті вивчення різних варіантів формування змісту завантажувальних параметрів запропоновано такий набір характеристик, як у таблиці 9.1.

Ці параметри утворюють структуру, що дозволяє визначати значення характеристик за замовчуванням (default mode). Практично це означає, що проектувальник може використовувати дані без прямого контакту з програмним середовищем. Однак часто виникає необхідність коригування ряду параметрів завантажувальної бази. Тому повинна бути реалізована можливість локальної адаптації змісту цих структур з боку користувача. Отже, і в разі програмного завдання значень параметрів зберігається потенційний діалог взаємодіючих сторін на будь-якому етапі проектного процесу.

| Параметр                            | Значення параметра   |
|-------------------------------------|----------------------|
| Категорія лінії                     |                      |
| Умови проектування                  | Нормальні            |
| Швидкість руху пасажирських поїздів | $100 \text{ km/год}$ |
| Радіус станційних колій             | 200 <sub>M</sub>     |
| Нормальні міжколійя                 | $5,30 \text{ M}$     |
| Кількість головних колій            |                      |
|                                     |                      |

Таблиця 9.1 – Перелік завантажувальних параметрів САПР залізничних станцій

Поряд з нарощуванням схеми роздільного пункту паралельно може розвиватися процес реструктуризації колійного розвитку. Складність програмної підтримки цих двох напрямків формування проектного рішення полягає в тому, що видалення модуля проектування з існуючої схеми, як правило, тягне за собою розриви цілісності схеми, що призводять до порушення (і навіть руйнування) технологічних ланцюжків при обслуговуванні поїздопотоків різних категорій.

Оскільки ініціатива дезінтеграції схеми колійного розвитку належить користувачеві, то програмна оболонка САПР повинна підтримувати найтісніший контакт з проектувальником.

# **9.2 Вивчення конфліктних ситуацій при діалозі програмного середовища і проектувальника**

Поняття «конфлікт» є частим атрибутом діалогу як результат неприйняття рекомендацій протилежною стороною. Вважаємо, що ініціатива в діалозі завжди належить проектувальнику, тому виникаючий конфлікт носить відносний характер. Його завжди можна вирішити, при настанні конфлікту обмежуються уточнюючі питання програмної оболонки (не більше трьох на одну конфліктну ситуацію).

Імовірність настання конфліктної ситуації залежить від інтелектуальності середовища САПР, етапу проектування і складності колійного розвитку роздільного пункту. Конфлікт з діалогу виключається при реалізації режиму електронного кульмана, тобто простим наданням відповідного інструментарію для відтворення кривих без програмного аналізу виникаючих структур. При досягненні завершальних етапів проектування та

формуванні складних у технічному відношенні станцій (сортувальних, пасажирських) також може виникнути неузгодженість у діях програми і проектувальника. Різне поєднання факторів, що ініціюють конфлікт, призводить до таких результуючих позицій, як на рисунку 9.1.

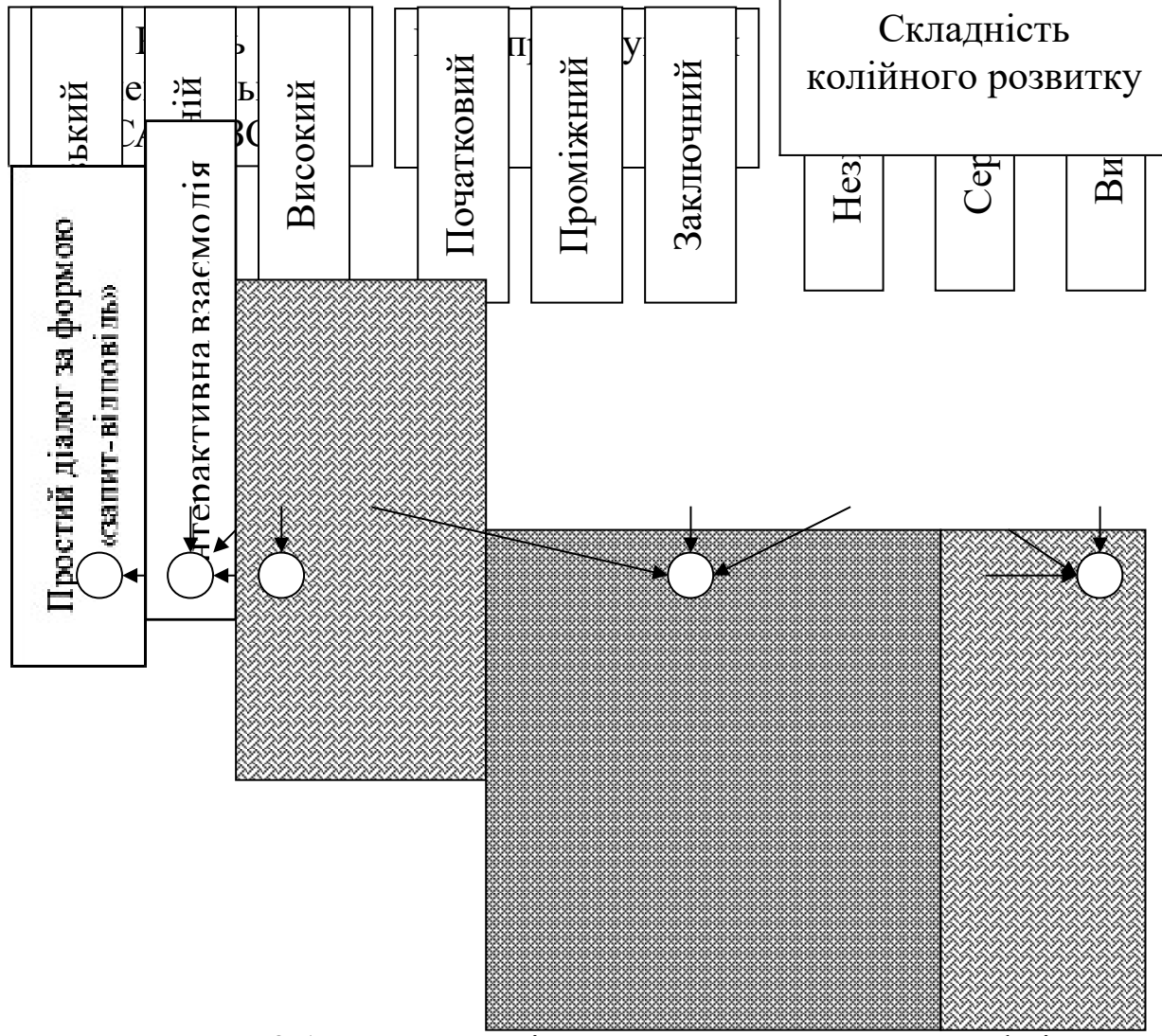

Рисунок 9.1 – Загальні схеми виникнення конфліктних ситуацій

Для вивчення ступеня злагодженості (безконфліктності) роботи проектувальника і середовища САПР залізничних станцій була використана демонстраційна програма, розроблена на основі типового пакета AutoCAD при проектуванні різних типів роздільних пунктів: із незначним колійним розвитком (роз'їзди, обгінні пункти), середньої складності (проміжні станції) і високої складності (дільничні і сортувальні станції). Експертним шляхом оцінювалася можливість спільного розвитку структури

роздільного пункту з вирішенням виникаючих по ходу проектного процесу проблем.

Результати показали, що проектування схем роз'їздів, обгінних пунктів і проміжних станцій (крім опорних) здійснюється досить ефективно в режимі простого діалогу «запит-відповідь» (очікування впливу користувача – виклик інструменту формування модуля проектування). При розробленні схем дільничних і сортувальних станцій низькоінтелектуальна САПР практично виключається з процесу проектування, особливо на завершальному етапі. Це означає, що користувач остаточно формує схему роздільного пункту на екрані дисплея, використовуючи для цього нетипові для САПР залізничних станцій засоби: замість дільниці колії активізується інструмент креслення відрізка, застосовуються типові засоби САПР відсікання відрізків, вставки тексту, штрихування та ін. По суті, у даному випадку прямого конфлікту не виникає, але тільки через те, що один з учасників проектування виключається з процесу.

Завершальна стадія формування схеми проміжної станції слабоінтелектуальної САПР залізничних станцій і проектування усіх типів станцій середнього рівня досягається стійкою інтерактивною взаємодією. Відсутність конкретної моделі такої САПР не дозволяє привести кількісні оцінки. Однак додавання деяких функцій до розробленої програми автоматизованого проектування переводить САПР залізничних станцій до категорії середньоінтелектуальних (тих, що аналізують ситуацію і реалізують приховані від проектувальника функції).

Інтерактивна взаємодія користувача з програмним середовищем характеризується інтенсивним обміном повідомленнями за схемою «пінг-понг». Дана форма є найбільш ефективною при оптимізації ув'язки колій у горловині та в пошуках раціональної схеми розміщення пристроїв на станції.

Високий рівень інтелектуальності САПР залізничних станцій характеризується практично повним охопленням функцій аналізу поточного схемного рішення. При цьому переважає критичний підхід до будь-якої дії проектувальника. Така гіпотетична САПР може використовувати принцип самодостатнього аналізу, коли будь-яке рішення, у тому числі і її власне, пропускається через ряд процедур пошуку помилок і

протиріч. У результаті можна отримати інтерактивну схему з нескінченним циклом обчислень, абсолютно непридатну для використання у САПР.

З іншого боку, інтелектуальна САПР (ІСАПР) вимагає розподілу контрольних функцій. Пріоритет у веденні діалогу, загальний аналіз усіх виникаючих рішень однозначно вказують на зміну ролі програмної оболонки у проектуванні. Оскільки користувач має права «адміністратора системи», керуючого процесом, то будь-яка спроба проектувальника вступити в діалог з високоінтелектуальним середовищем з приводу можливої зміни сценарію подальшого розвитку схеми станції з боку САПР може бути негативно охарактеризована як недоцільна міра, що має кращу альтернативу. І якщо користувач не погоджується зі своїм пасивним положенням, то виникає невирішений конфлікт. У даному випадку діалог як такий також відсутній. Отримавши завдання на проектування, ІСАПР повністю контролює ситуацію до моменту видачі результату. Інтелектуальне середовище проектування може виключити людину як ланку в процесі розроблення проектного рішення і має кваліфікуватися як система автоматичного проектування.

Таким чином, проектувальник зберігає пріоритетне положення тільки при взаємодії з САПР низького і середнього рівня інтелектуальності. Оскільки діалог є своєрідним способом формалізації досвіду користувача, то нема підстав вважати САПР низького рівня менш ефективною системою, ніж високоорганізоване середовище, що включає до себе знання, що складно формалізуються.

# **9.3 Реалізація пакетної та інтерактивної взаємодії в САПР залізничних станцій**

Обмін повідомленнями між проектувальником і програмним середовищем САПР може відбуватися з різною інтенсивністю і різним розміром самого повідомлення (пакета). Для САПР залізничних станцій характерним є висока інтенсивність передачі контролю в тандемі «користувач – програма» і незначний розмір пакета (практично один запит). Отримання завдання на проектування системою автоматизації може проводитися у ході пакетної або інтерактивної взаємодії програмного середовища і користувача. Пакетний режим характеризується зосередженим введенням вихідних даних, як правило, випереджаючи проектування, задає загальну установку і спочатку орієнтує САПР залізничних станцій на створення конкретного образу роздільного пункту. Розмір пакета визначається кількістю необхідних параметрів в одному або декількох послідовних запитах, які видаються оболонкою САПР на екран дисплея.

Пакет передбачає концентрацію запитів програми, що призводить до інтенсифікації наступного етапу проектування. Від проектувальника вимагається заповнення певної пакетної форми, що включає перелік необхідних для завдання параметрів. Дослідження показують, що доцільно виділити декілька типів пакетних форм: 1) фіксовані; 2) слабофіксовані; 3) нечіткі.

Фіксована пакетна форма включає послідовність кількісних характеристик, об'єднаних деякою тематичною спрямованістю.

Слабофіксована пакетна форма припускає включення параметрів без перевірки їх обмежуючих крайових значень. У САПР залізничних станцій таких параметрів не менше 35 %. Багато вихідних параметрів варіюються в широких межах, відстежувати які недоцільно. Наприклад, характеристика вхідного потоку є типовим прикладом слабофіксованої форми пакета.

Нечітка пакетна форма являє собою список параметрів, які не мають фіксованих значень. Дана форма діалогу властива найбільш просунутим САПР, здатним оперувати різними лінгвістичними структурами.

## **СПИСОК ЛІТЕРАТУРИ**

1 Красильникова, Г. А. Автоматизация инженерно– графических работ [Текст] / Г. А. Красильникова, В. В. Самсонов, С. М. Тарелкин. – СПб.: Питер, 2001. – 256 с.

2 Головнич, А. К. Автоматизация проектирования железнодорожных станций [Текст] / А. К. Головнич. – Гомель: БелГУТ, 2001. – 198 с.

3 Правдин, Н. В. Основы автоматизации проектирования железнодорожных станций [Текст]: монография / Н. В. Правдин, А. К. Головнич, С. П. Вакуленко. – М.: Маршрут, 2004. − 400 с.

4 Негрей, В. Я. Автоматизация проектирования железнодорожных станций и узлов [Текст] / В. Я. Негрей, М. Н. Луговцов, Я. А. Перегуд. − Гомель: БелГУТ, 1998. − 78 с.

5 Сологуб, Н. К. Автоматизированное проектирование железнодорожных станций [Текст] / Н. К. Сологуб, А. Т. Осьминин. − Куйбышев, 1990. − 83 с.